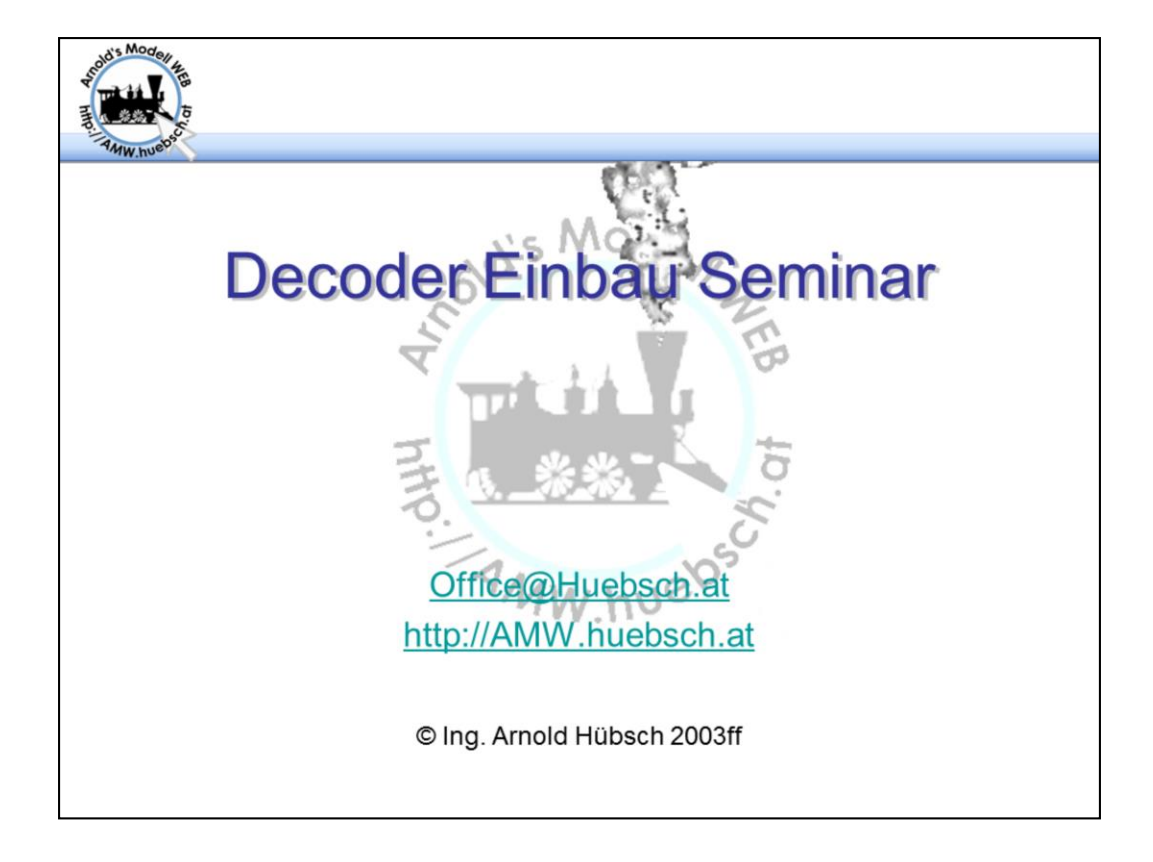

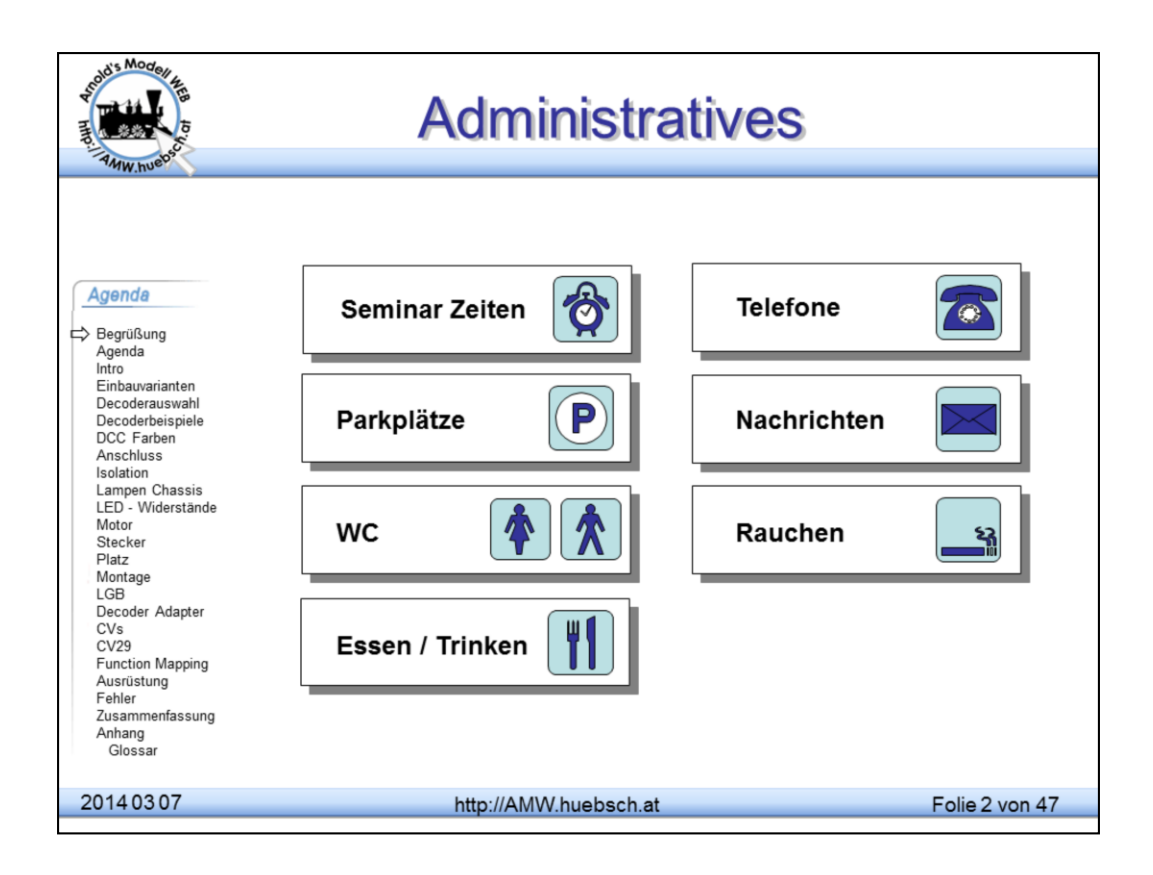

Mobiltelefone: Bitte aus-, bzw. auf stumm schalten, aus Rücksicht auf die anderen Teilnehmer.

Rauchen: bitte aus Rücksichtnahme gegenüber den anderen Teilnehmern auf die Pausen beschränken.

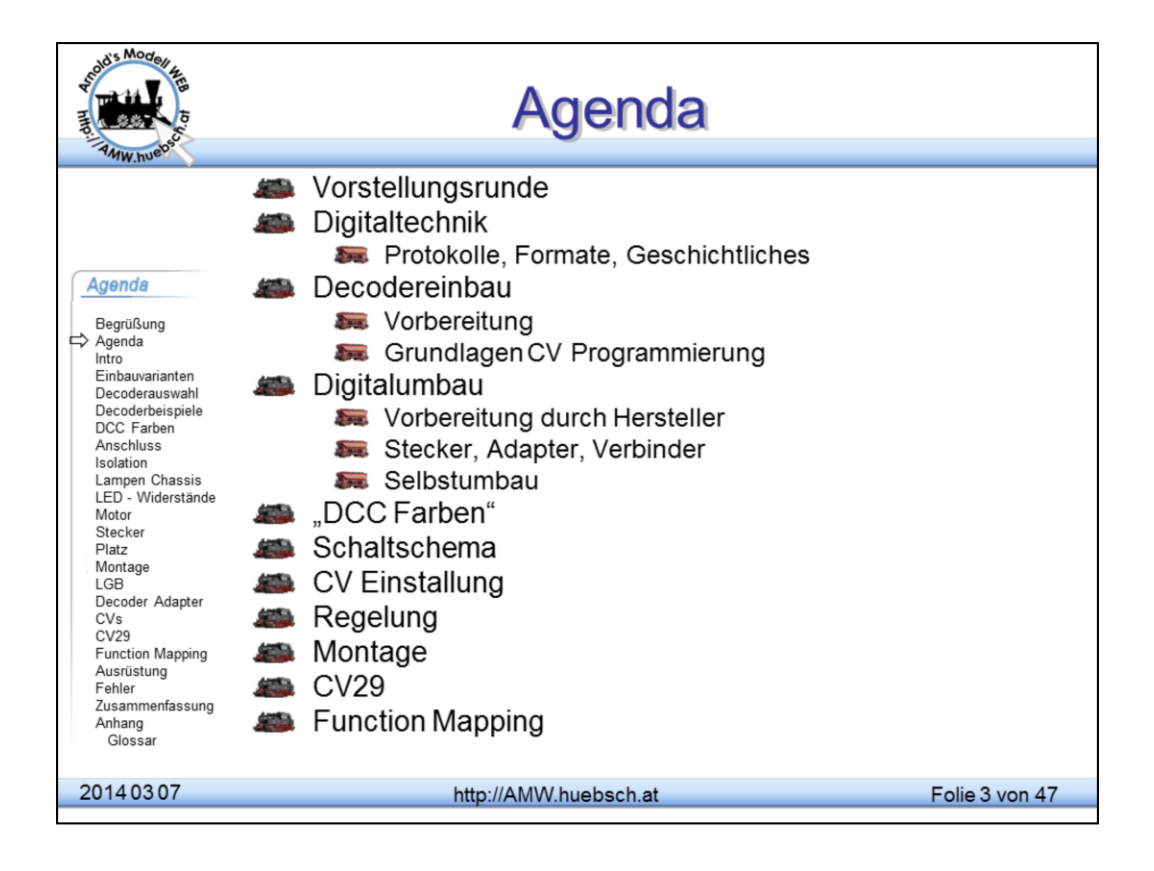

Dieses Seminar konzentriert sich auf DCC-basierende Lösungen, da hier die umfangreichsten Möglichkeiten zur Verfügung stehen. Andere Digitalplattformen sind ähnlich zu behandeln, es steht dort eben ein geringerer Funktionsumfang zur Verfügung. Wesentlichster Unterschied für den Einbau ist die Bedeutung der Anschlussdrähte (Farben).

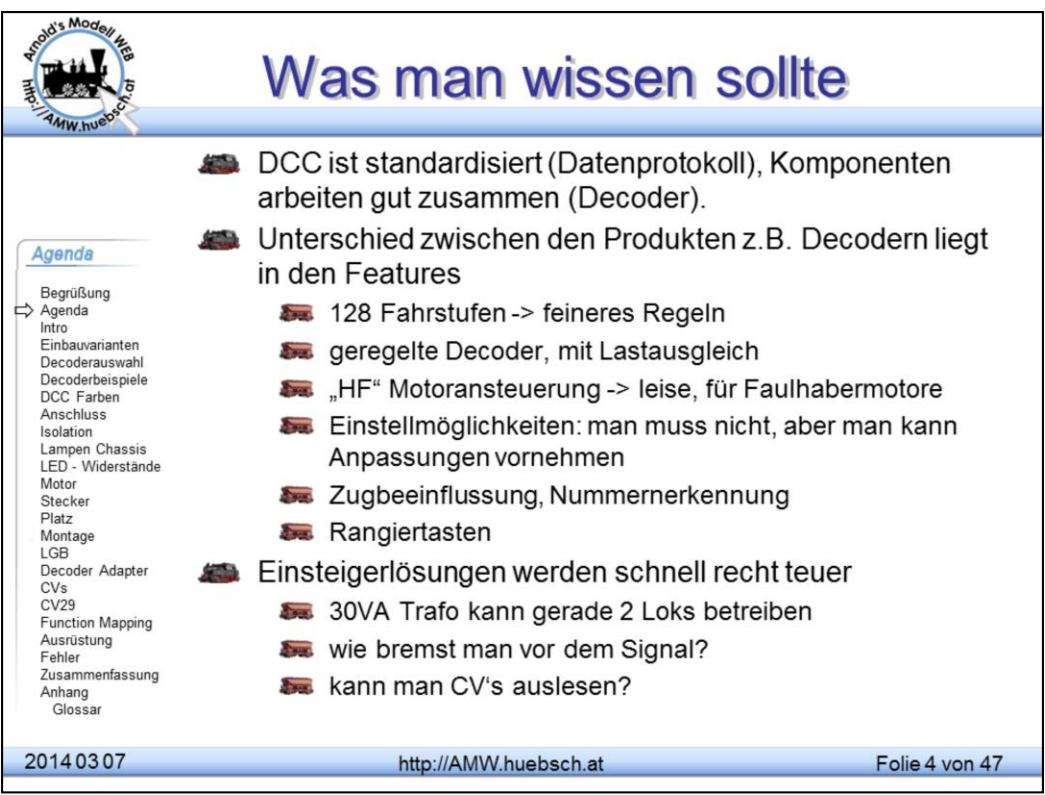

DCC wird von vielen unterschiedlichen Herstellern angeboten. Durch die Normierung kann man unterschiedlichste<br>Hersteller kombinieren. Vor allem Lokdecoder sind diesbezüglich frei einsetzbar. Die "Umgebung" wie Rückmelder,<br>

Es ist möglich, auf eBay um €10,- einen Decoder einzukaufen. Dieser wird vermutlich nur 14 Fahrstufen haben und ungeregelt sein. Für ein paar Euro mehr gibt es bereits aktuelle Decoder mit vielen Verbesserungen am Markt. Daher aufpassen und Zurückhaltung bei vermeintlichen Superangeboten.

#### Was einen später ärgern kann:

14 Fahrstufen: die Lok macht beim Beschleunigen deutliche "Stufen", man hat nur wenig Spielraum, zu schnelle Modelle einzubremsen.

Decoder "Amnesie": kurze Stromunterbrechungen sollte der Decoder "überleben" und bei Rückkehr der Versorgung dort weiter machen, wo er vorher war. Schlechte Decoder können das nicht, sondern machen einen "Reset". Das<br>führt zu einem Stillstand der Lok und neuerlichem Beschleunigen. Die Fahrqualität ist hier abenteuerlich schlecht!

Fehlende Regelung: Die Ausregelung von mechanischen Belastungsänderungen wie unterschiedlichen Zuglängen, Gefälle oder Getriebeproblemen führt zu schönem gleichmäßigem Lauf bei allen Geschwindigkeiten.

<u>CV Programmieren</u>: Man hat etwa 100 Variablen zur Verfügung, üblicherweise verwendet man 5-10. Sparlösungen<br>erlauben aber keinen Zugriff darauf. Uralt DCC-Systeme kennen das Konzept der CVs noch nicht (8 Register).<br>Sparef NMRA DCC Norm) zu programmieren. Einige Hersteller haben extra Notmaßnahmen in Decoder eingebaut, ist aber recht mühsam zu programmieren.

CV auslesen: Die Decoder erlauben das Auslesen von Variablen. Es gibt aber viele Zentralen, die das nicht unterstützen. Bekanntestes Beispiel ist die Roco Lokmaus.

<u>Rangiertasten</u>: mittels einer Funktionstaste schaltet man den Decoder so um, dass er jeden Geschwindigkeitsbefehl<br>halbiert. So simuliert man einen Rangier- / Streckengang. Das ist insbesondere bei Rangierarbeiten hilfreic den vollen Reglerweg bei halber Geschwindigkeit zur Verfügung zu haben.

Es gibt auch Decoder, die die Massensimulation abschalten können, das erleichtert ebenfalls das Rangieren. Spitzendecoder haben das auch einzeln schaltbar.

HF Ansteuerung: hier meint man Frequenzen über 16kHz. Diese sind von vielen Menschen nicht mehr hörbar.<br>Eventuell kleine Kinder können das noch hören. In den Anfängen hat man zur Motoransteuerung 30-150Hz<br>verwendet. Bei hö keine hohen Frequenzen -> Motorlauf wird unrund. Glockenankermotore (Faulies) benötigen an sich Gleichspannung, PWM mit >=16kHz vertragen sie auch.

Leistung: Eine 30VA Einsteigerlösung kann 2-3 Lokomotiven versorgen. Bei vielen beleuchteten Wagen wird es bereits eng. Das Schalten von Weichen würde zum Ruckeln der Züge führen.

### © Ing. Arnold Hübsch 2003

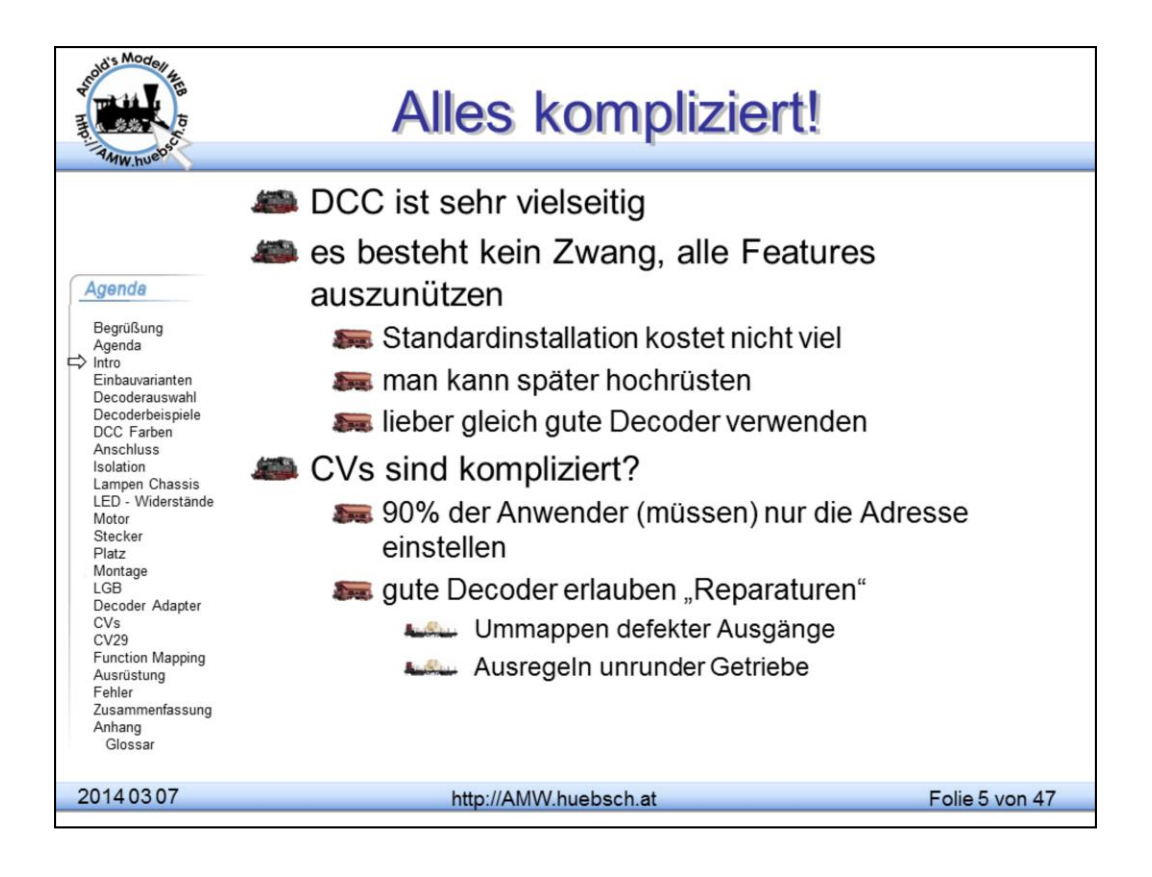

Viele Anwender lassen sich durch die Vielzahl der Möglichkeiten verschrecken. Das muss aber nicht sein. Man kann digital fahren ohne viel herumfummeln zu müssen. Lok mit Decoder ausrüsten, Adresse einstellen und los geht es. Das kann man mit faktisch jedem Hersteller von Decodern und Zentraleinheiten erreichen.

Auch der Einbau von Decodern ist eine Sacher für "Raketen-Wissenschaftler". Im weiteren Verlauf dieses Seminars wird erklärt, wie die Anschlüsse herzustellen sind. Worauf man dabei achten muss ist, wo mögliche Fehlerursachen lauern.

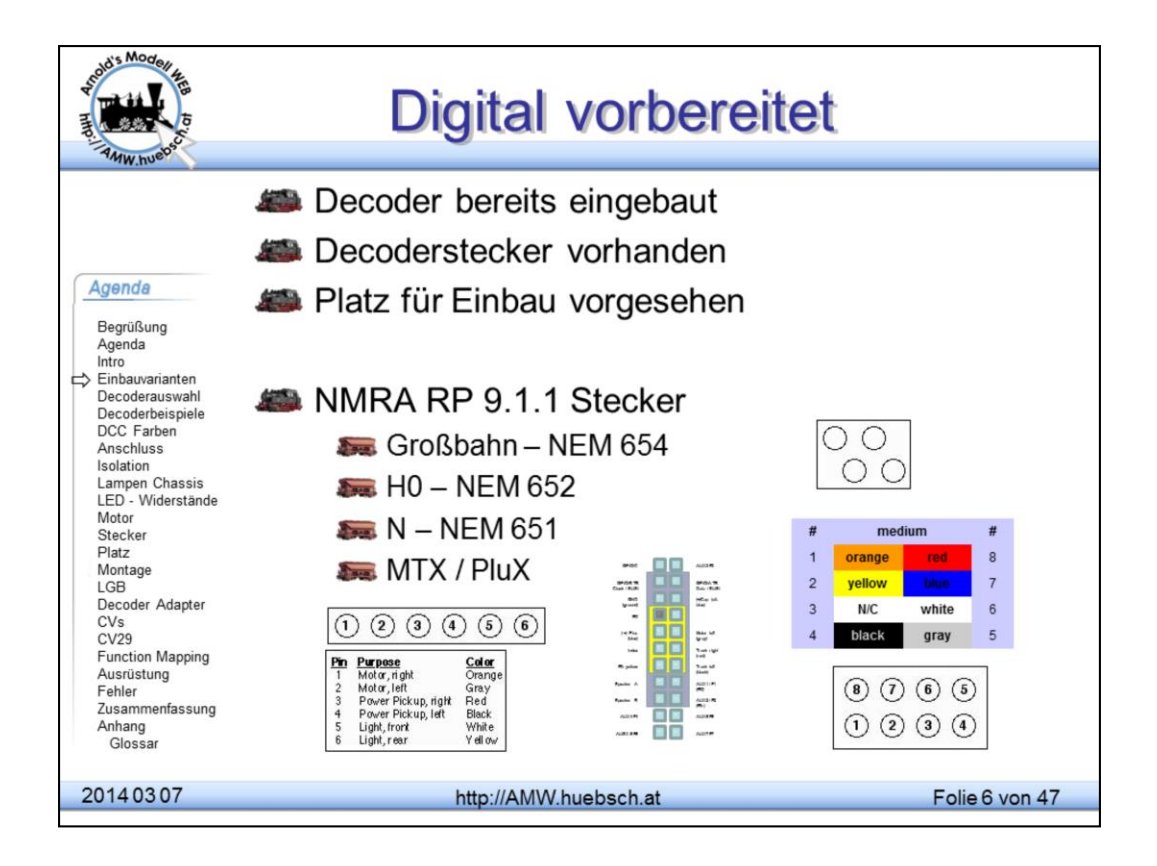

Was kann der Begriff "Digital vorbereitet" bedeuten?

Das ist von Hersteller zu Hersteller unterschiedlich. Üblicherweise sind eine oder mehrere Maßnahmen gesetzt worden, die den Einbau von Decodern erleichtern. Sei es das Vorsehen von Steckern oder das allseitige Isolieren der Verbraucher.

Achtung! Es gibt mehrere Modelle, die zwar Stecker, isolierte Motore und Lampen vorgesehen haben, aber keinen Platz für den Decoder. Also am besten immer vergewissern, ob alles wirklich so ist, wie man es sich vorstellt.

http://www.nmra.org/standards/consist.html#standards-DCC http://www.morop.org/de/normes/index.html

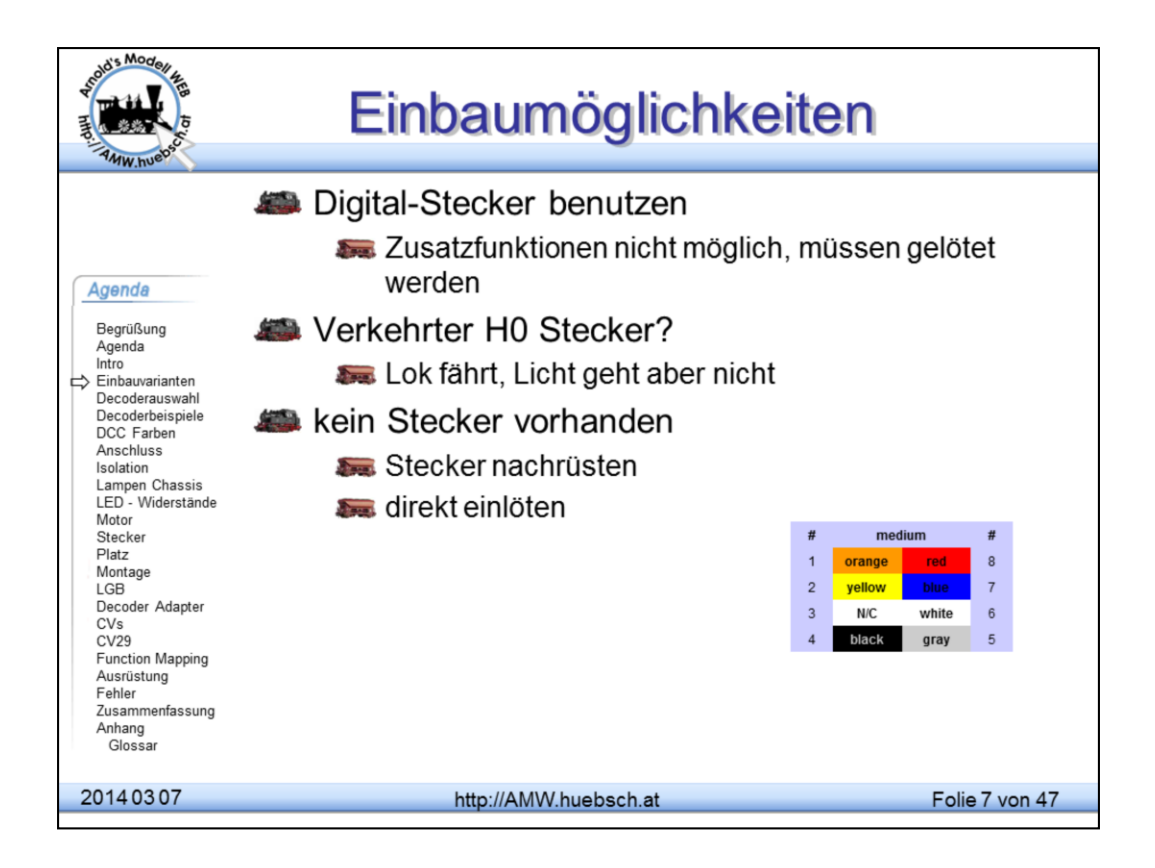

Das Nachrüsten von vorhandenen Modellen mit Decodern ist immer möglich. Die Einschränkung seitens der Hersteller bedeutet lediglich, dass dieser keinen Umbausatz anbietet.

Bei vorhandener Schnittstelle ist die elektrische Umrüstung sehr einfach. Viele ältere Modelle haben aber das Problem, dass oft erst Platz für den Decoder geschaffen werden muss. Neuere Decoderentwicklungen mit Decoderdicke-Abmessungen von etwas unter 2mm erlauben in H0 faktisch alle Lokomotiven ohne großen Aufwand umzurüsten. In Baugröße N und Z sind Fräsarbeiten nach wie vor oft nötig.

Wenn kein Stecker vorhanden ist, muss man den Decoder direkt einlöten. Ich empfehle, soweit Platz vorhanden ist, einen Stecker einzubauen, um den Decoder leichter tauschen zu können.

Bei H0 kann durch einen falsch herum eingesteckten Decoder nichts kaputt gehen. Die Lok fährt zwar, aber das Licht geht nicht. Stecker umdrehen, das war´s.

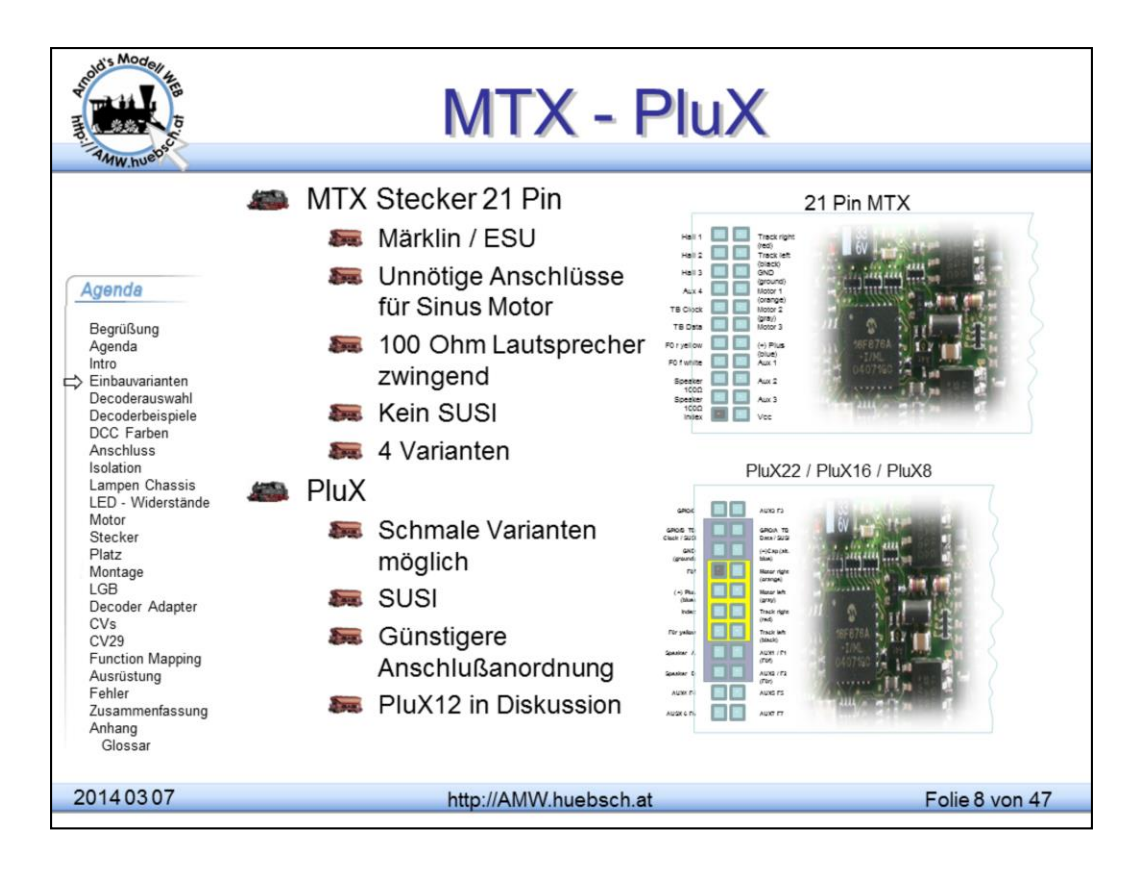

Seit den 1990'er Jahren wurde nach einer Steckerlösung gesucht die mehr Anschlüsse bietet. Uneinigkeiten unter den Decoder Herstellern und den Fahrzeugproduzenten brachten kein Ergebnis. 2005 präsentierten Märklin und ESU die 21 Pol Schnittstelle die später MTX und MTC bezeichnet wurde. Bei der Präsentation wurden sofort die großen Mängel daran kritisiert. Märklin/Trix und ESU als Entwickler sind darauf aber nicht eingegangen und haben ohne Normung Produkte auf den Markt gebracht.

Die MTC Schnittstelle wurde dann mehrfach umdefiniert. Die Ursprungsvariante mit den Sinusmotor Anschlüssen wurde nie in einem Produkt genutzt. Es gibt inzwischen folgende Varianten: FA2/3 Logikpegel, FA2-6 Logikpegel oder die eher klassische Form alle Ausgänge mit verstärkten Ausgängen. Logikpegel sind bei ESU üblich verstärkte Ausgänge bei Märklin / Trix. Einige Hersteller verwenden beide Definitionen gemischt sogar manchmal abwechselnd in der gleichen Modellserie. Die Lautsprecherimpetanz wurde freigegeben ESU verwendet auch 8 Ohm Lautsprecher inzwischen.

Nach wenigen Monaten war die Verbesserung fertig. Die PluX Schnittstelle bietet mehr Möglichkeiten durch andere Anordnung der Kontakte. Bietet SUSI und erlaubt auch Schmale Decoder für N und H0m / H0e zu bauen. Für kleine Maßstäbe sollte aber auch Next18 in Erwägung gezogen werden. Die 8 Ohm Lautsprecher, die Impedanz ist nicht genormt in PluX, bieten höhere

Lautstärken und ein wesentlich größeres Spektrum an

Industrielautsprechertypen die benutzt werden können. Für H0 und N sind insbesondere die Mobiltelefonlautsprecher von NXP von Interesse. Ende 2008 haben Roco und Fleischmann Fahrzeuge angekündigt Decoder sind von allen Herstellern verfügbar.

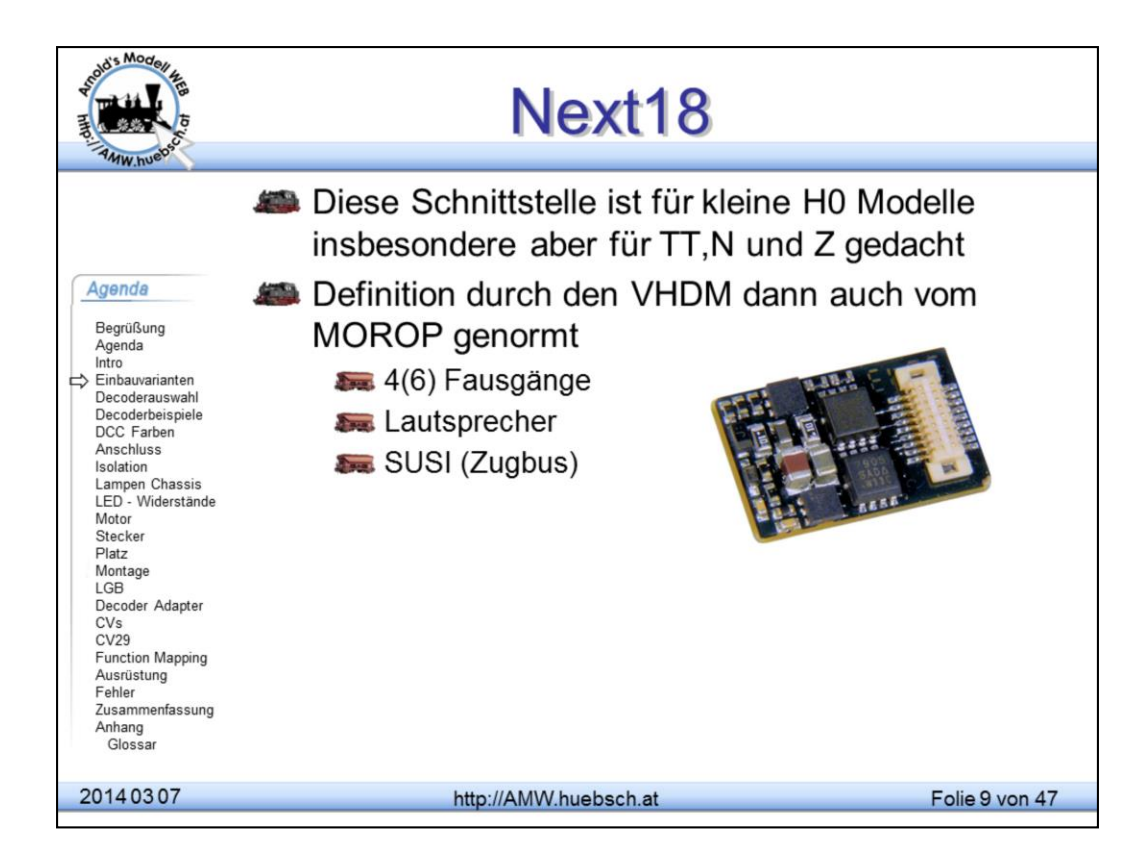

http://www.vhdm.de/attachments/article/49/RCN118.pdf

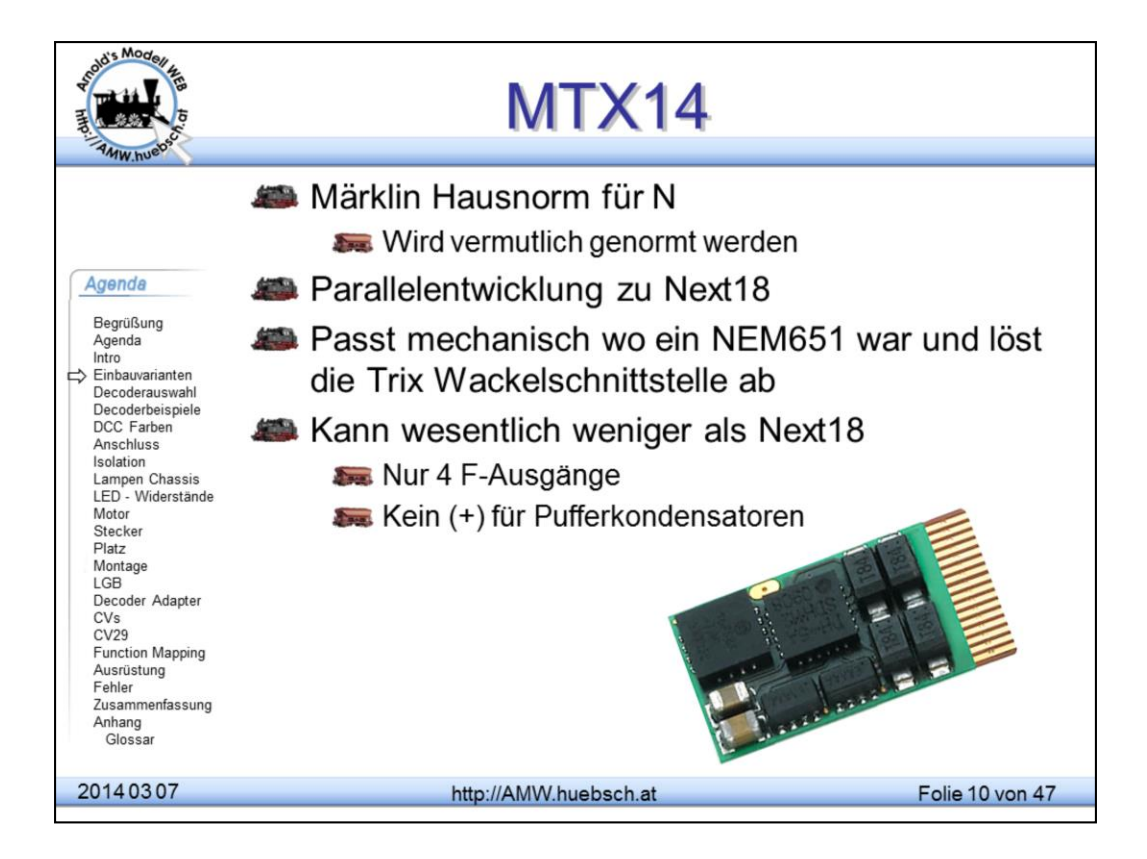

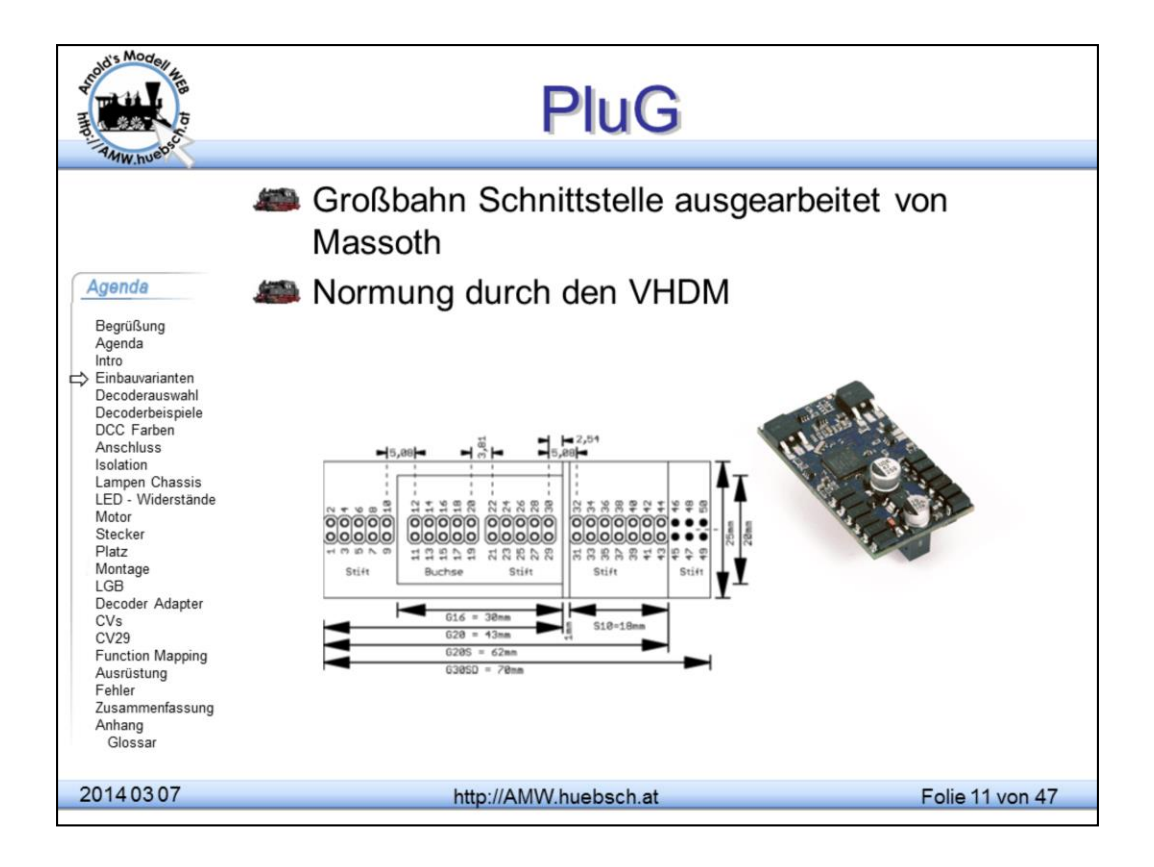

Neue Großbahnschnittstelle 2 reihige Pfostensteckerleiste mit verschiedenen Längen und somit an Bedarf und Platz anpassbaren Decodern.

http://www.vhdm.de/attachments/article/49/RCN-123\_PluG\_v1-1\_2013-05- 03\_a.pdf

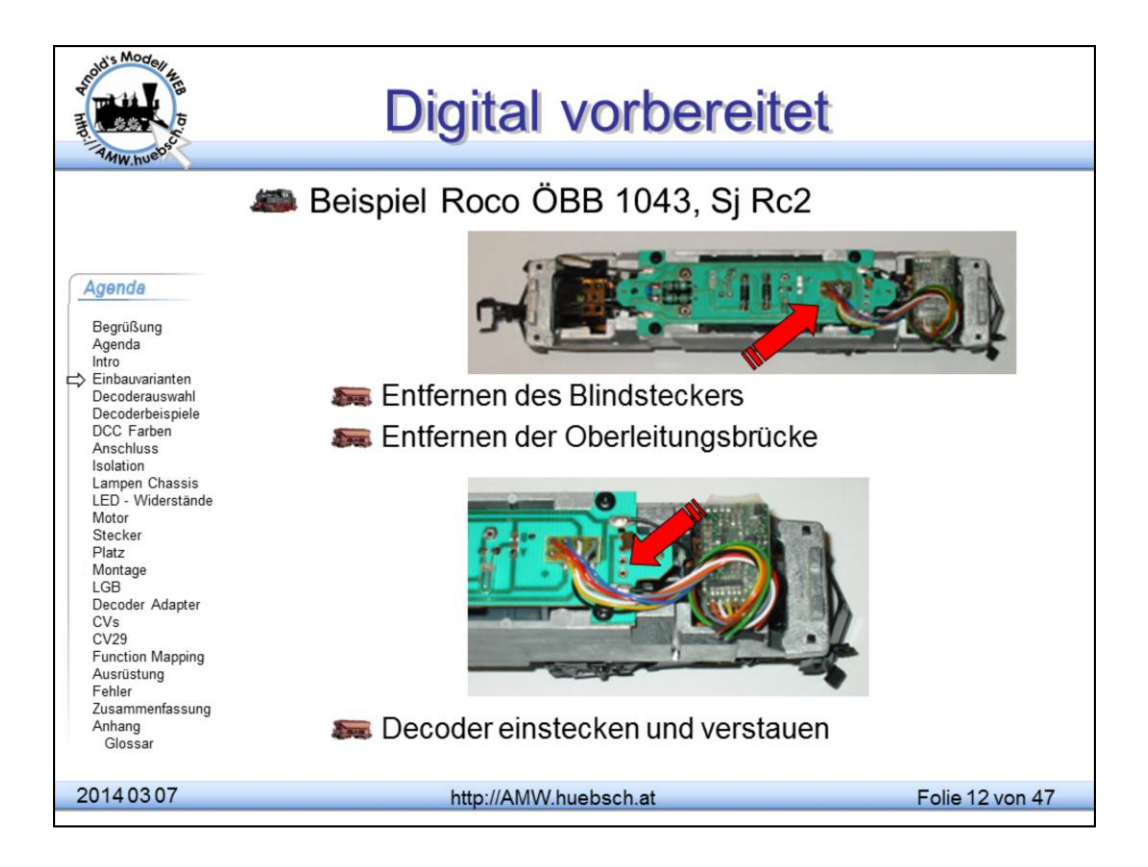

Digital vorbereitet bedeutet üblicherweise, dass der Modellhersteller Stecker für den einfachen schnellen Einbau von Decodern vorgesehen hat. Der Einbau ist innerhalb von 5 Minuten durch jeden Bastler zu bewältigen. Viele Modellbahnhändler bieten diesen Service beim Kauf der Teile ebenfalls kostenfrei an.

Das Hauptproblem ist auch für erfahrene Hobbyisten das Öffnen des Modells. Fast immer finden sich dazu Hinweise in der beigepackten Anleitung, vulgo "Waschzettel". Falls dieser verloren gegangen sein sollte, kann man ihn bei den Herstellern nachbestellen. Für Eilige gibt es das Waschzettelweb unter http://www.waschzettel.at – Ergänzungen dafür bitte an arnold@huebsch.at mailen oder einen Account beantragen zum selbst hinaufladen.

Beim Öffnen von Lokomotiven kann es sehr leicht passieren, dass durch das Ansetzen von Werkzeugen die Karosserie beschädigt wird. Oft muss man den Lokkasten aufspreizen, um ihn abheben zu können. Das kann leicht zum Zerspringen des Kastens führen, manche Kunststoffe sind äußerst spröde!

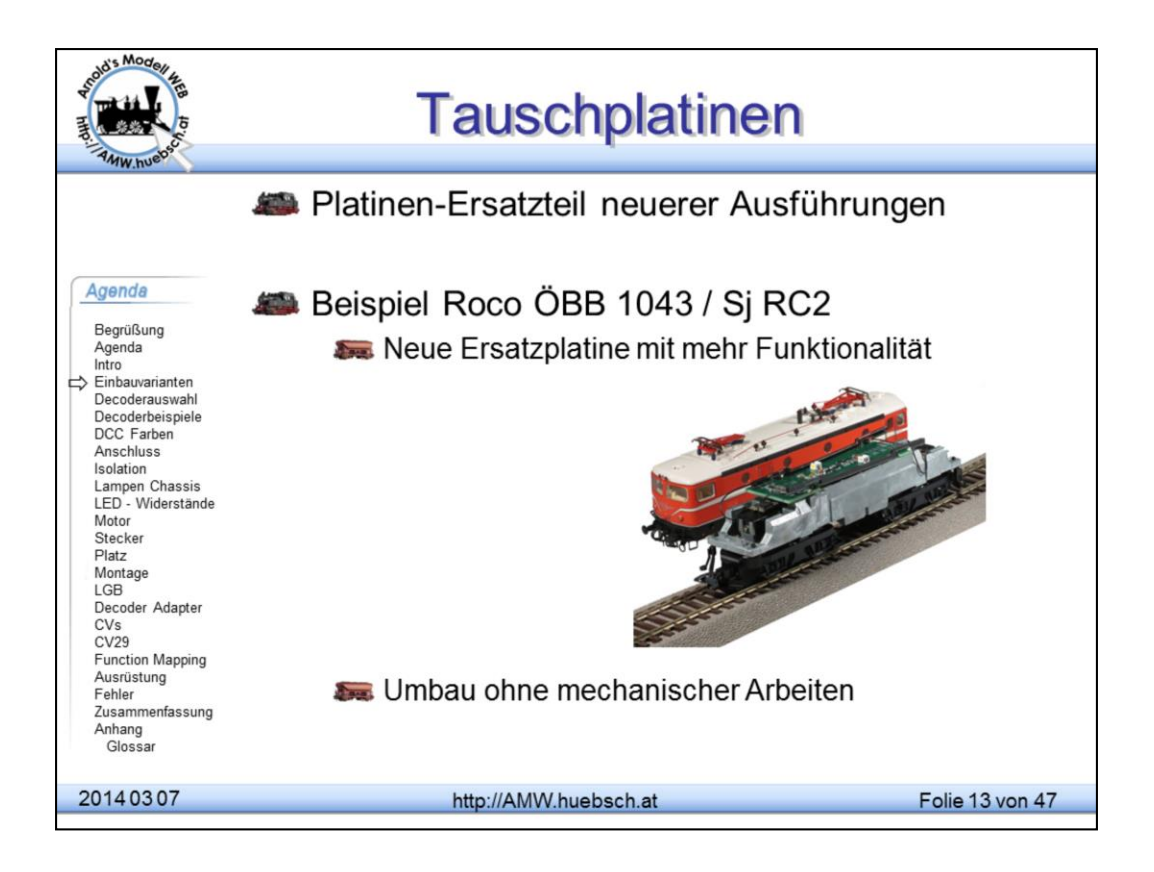

Viele Hersteller überarbeiten ihre Modelle. Um Kosten zu sparen bleiben die Grundabmessungen gleich. Oft passen die Platinen neuerer Ausführungen exakt in die alten Modelle. So kann man einfach Konstruktionen ohne Schnittstelle aufpeppen.

Kleinserienhersteller bieten diverse Ergänzungen für Industriemodelle an. Neben Ausrüstungsdetails wie Handläufe und Pufferbohlenausrüstung gibt es auch für das Innenleben Verbesserungen wie Tauschmotoren (Glockenanker), neue Schnecken oder eben auch Schnittstellenplatinen.

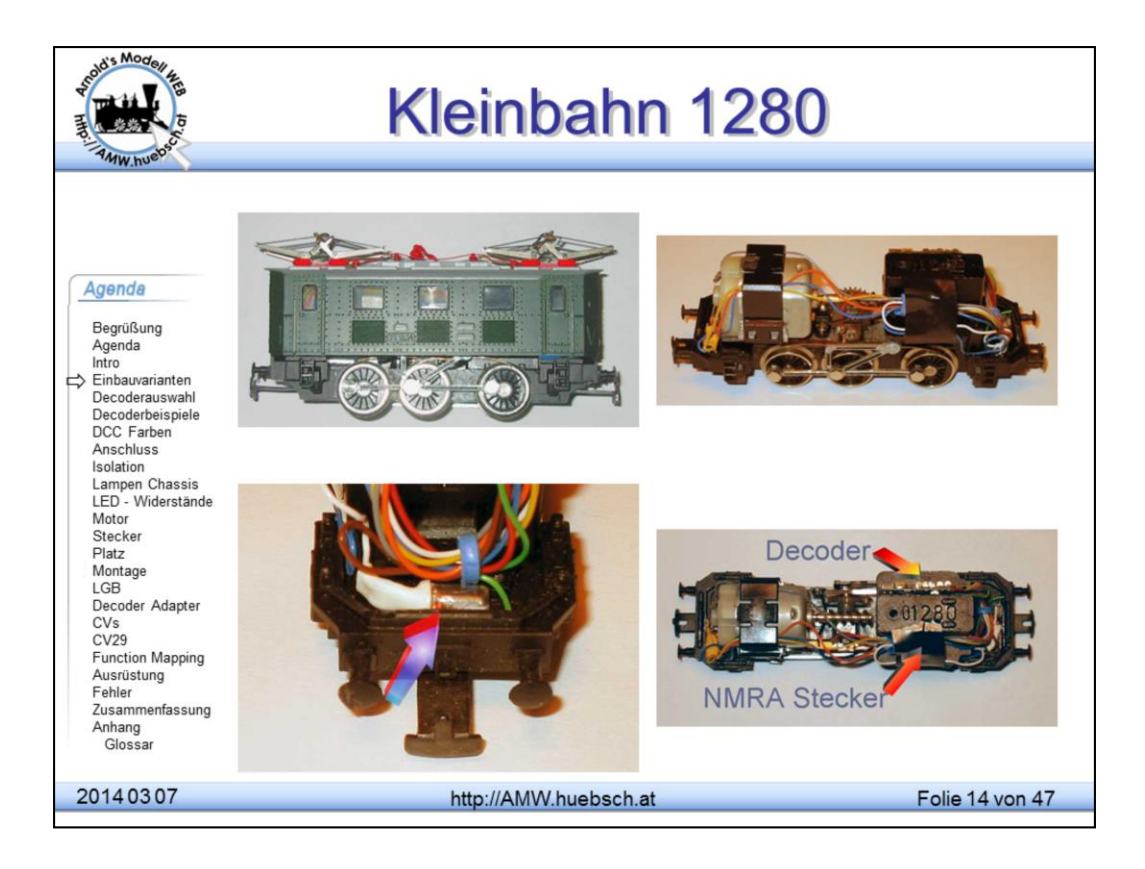

Die Kleinbahn 1280 aus der Startpackung soll nur als Beispiel dienen, wie klassische nicht digital vorbereitete Modelle umgerüstet werden können.

In diesem Fall wurde auf einer Seite des Ballastgewichts der Decoder untergebracht, auf der anderen ein NEM Stecker, um in Zukunft bei Verfügbarwerden von neuen Decodern mit neuen Eigenschaften leichter umrüsten zu können. Beim Umbau wurden neue Lampen eingebaut, die vom Chassis isoliert sind und die Fahrtrichtung (Kleinbahn fährt üblicherweise verkehrt herum) korrigiert.

Der Aufwand für so einen Umbau beträgt etwa 1 bis 1,5 Stunden und kann von vielen Modellbahnern selbst erledigt werden.

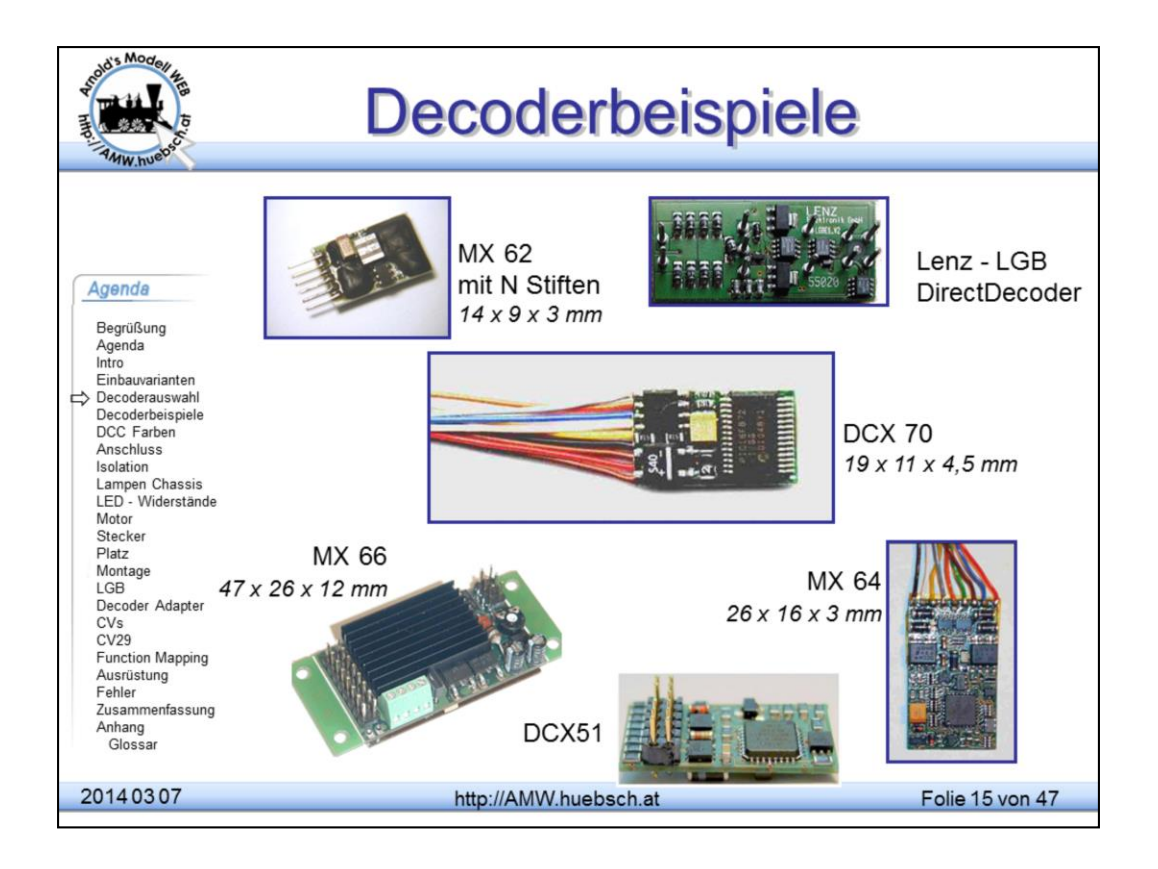

Unterschiedliche Einbaumöglichkeiten wie der Modellmaßstab erzwingen unterschiedliche Decoderlösungen. Die Fähigkeiten des Decoders sind von außen nicht ohne weiteres zu erkennen. Viele oder wenig Bauteile geben darüber Auskunft.

Es gibt auch Hersteller, die für Serienausstattung von Lokomotiven ihre Decoder "billiger" (im schlechtesten Sinne des Wortes) machen. Von außen glaubt man den Decoder von Fa. X in Händen zu haben, der aber mit einer abgespeckten Firmware im Chip verkauft wird.

Großserienhersteller rüsten nach wie vor viele Modelle mit ungeregelten Decodern aus, insbesondere die Modelle in den Startpackungen. Ein Tausch des Decoders führt zu wahren Wundern im Verhalten der Lok. Ebenso sollte man prüfen, dass der Decoder zumindest auf 28 Fahrstufen eingestellt ist. Die Umstellung erfolgt durch Setzen von Bit 2 in CV29. Typisch 2,4,34,38 in CV29. CV29 wird später genauer vorgestellt.

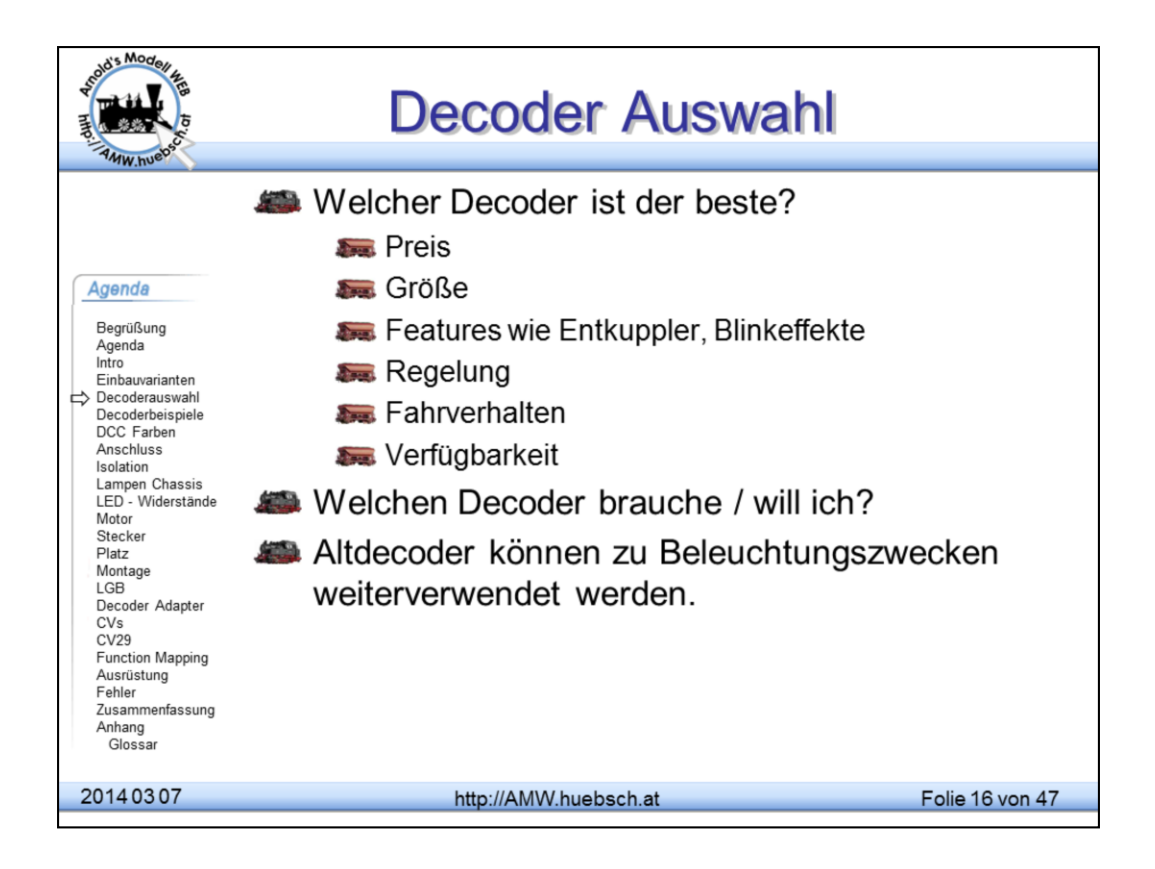

Die Decoderauswahl ist von einer Reihe von Parametern bestimmt. Preis und Verfügbarkeit sind wohl die wesentlichsten, gefolgt von der Größe.

Vermeiden Sie alte, vermeintlich billige, ungeregelte Decoder. Sie kosten nicht wesentlich weniger als moderne Hochleistungsdecoder. Diese liegen für H0 Ende 2003 bei etwa €25,- Schlechte Decoder verderben den Spielspaß!

Werkseitig installierte Decoder, die den Qualitätsansprüchen nicht genügen, können, wenn sie ersetzt werden, später als Lampendecoder in Steuerwägen oder Personenwagons "recycelt" werden. Um diese Decoder programmieren zu können, setzen Sie die Geschwindigkeit (CV5 / 6) auf 0 und schließen Sie einen 100 Ohm Widerstand an die Motoranschlüsse an. Damit kann der Decoder über den Motoranschluss Quittierungsimpulse generieren. Durch die Geschwindigkeit = 0 wird im Normalbetrieb keine Energie im Widerstand verheizt.

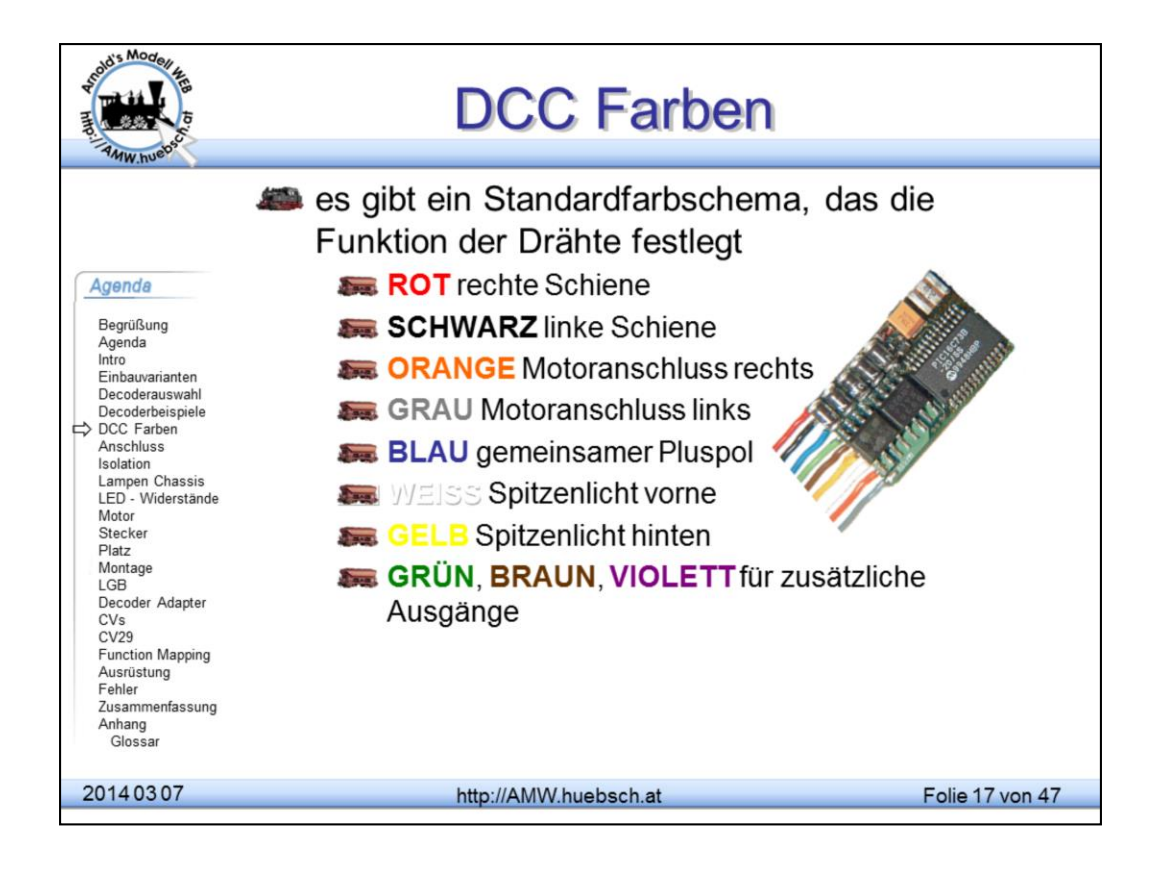

Die NMRA hat die Farbzuordnung in den 90er Jahren genormt. Damit ist man den unzähligen Hausnormen der Hersteller, die ausschließlich zur Verwirrung der Anwender führte, beigekommen. Bis auf LGB (verwendet DCC behauptet aber keine Konformität) und Märklin, die auch nach wie vor auf das Märklin Motorola-Datenformat setzen, haben faktisch alle Hersteller diese Norm übernommen. Es gibt noch eine Reihe weiterer kleiner Anbieter die aber zunehmend weiter an Bedeutung verlieren. Im deutschsprachigen Bereich sei hier Selektrix erwähnt, das in den 90'ern wegen der Kleinen Decoder für N Bedeutung hatte.

http://www.dcc.info/standards\_rps/rp911.html (das "Original" englisch) http://www.morop.org/de/normes/nem650\_d.pdf (deutsch)

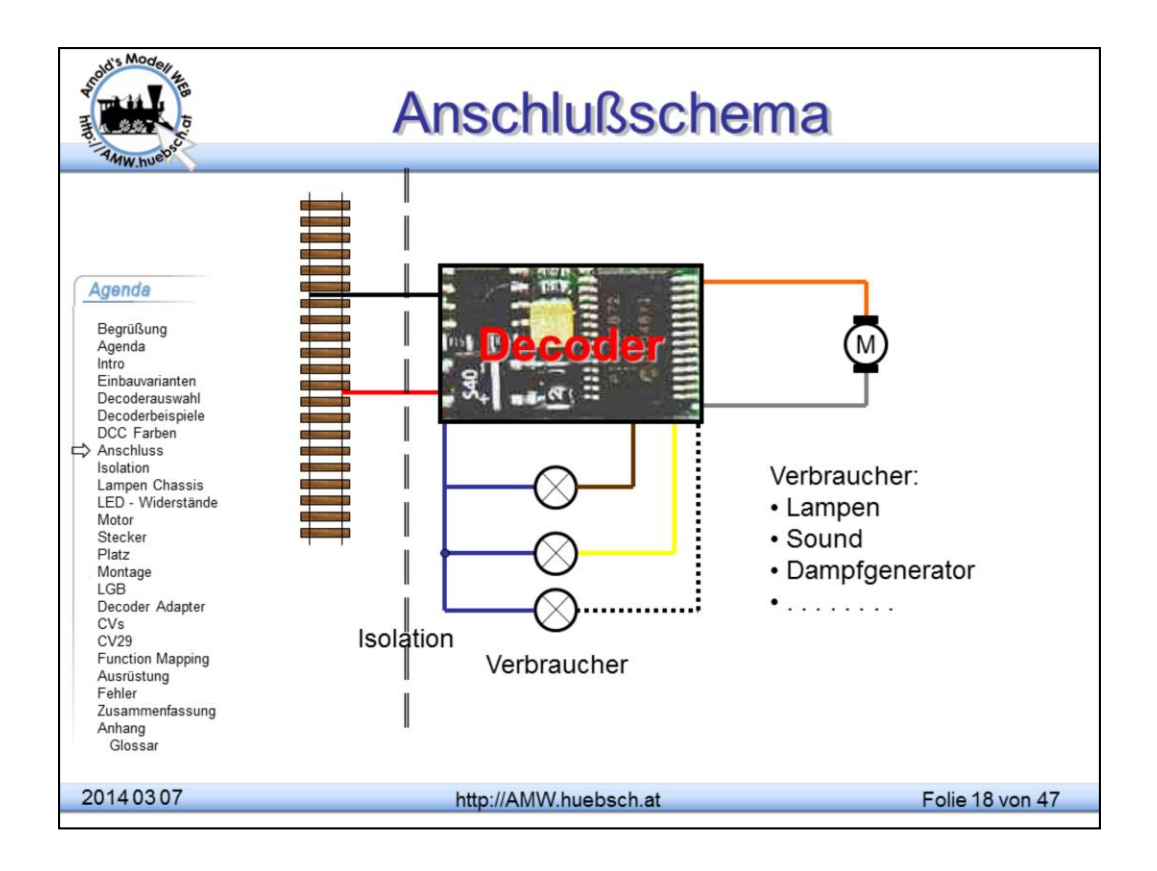

Der Decodereinbau ist an sich unproblematisch, wenn man dem Schaltplan folgt. Durch das DCC Farbschema, das man sich schnell merken kann, benötigt man an sich keine Anschluss-Schemata der Hersteller.

**WICHTIG**: die Ausgänge des Decoders dürfen auf keinen Fall mit dem Schienenpotential in Berührung kommen. Das führt sehr wahrscheinlich zur Zerstörung des Decoders.

Manche Decoder sind ausgangsseitig kurzschlusssicher. Dennoch sind Fehlanschlüsse sofort zu beheben, dauerhaft kann auch ein geschützter Decoder dadurch zerstört werden. Anschlussfehler werden durch Blinken der Lampen oder durch Werte in CV30 angezeigt.

Größter "Feind" der Decoder, nach Fehlanschlüssen, sind defekte Motore. Vor allem verschmutzte, verschmierte Kollektoren die Mini-Kurzschlüsse verursachen, überlasten die Schutzmechanismen und beschädigen den Decoder. Bei alten Motoren ist daher auf eine Wartung der Kohlen zu achten. Motore, die deutliches Bürstenfeuer zeigen, sollten repariert werden.

Einige Hersteller werben damit, dass man LEDs direkt an die Ausgänge anschließen darf. Ich rate davon ab den Vorwiderstand einzusparen. Die LEDs werden überlastet, die Decoder pulsen Strom durch die LEDs. Falls man später einmal einen anderen Decoder einsetzt, hat man eventuell schon vergessen, dass die Widerstände fehlen.

Die Belastbarkeit der Decoder gibt der Hersteller in seinem Datenblatt an. In der Regel ist der Summenstrom aller Verbraucher die kritische Größe. Kurzzeitige geringe Überlastung, z.B.: beim Anfahren können akzeptiert werden. Überlastung führt in der Regel zu einer Überhitzung der Decoder, das kann bis zum Auslöten der Bauteile führen. Moderne Decoder haben neben Stromprüfung auch eine Temperaturüberwachung an Bord.

### © Ing. Arnold Hübsch 2003

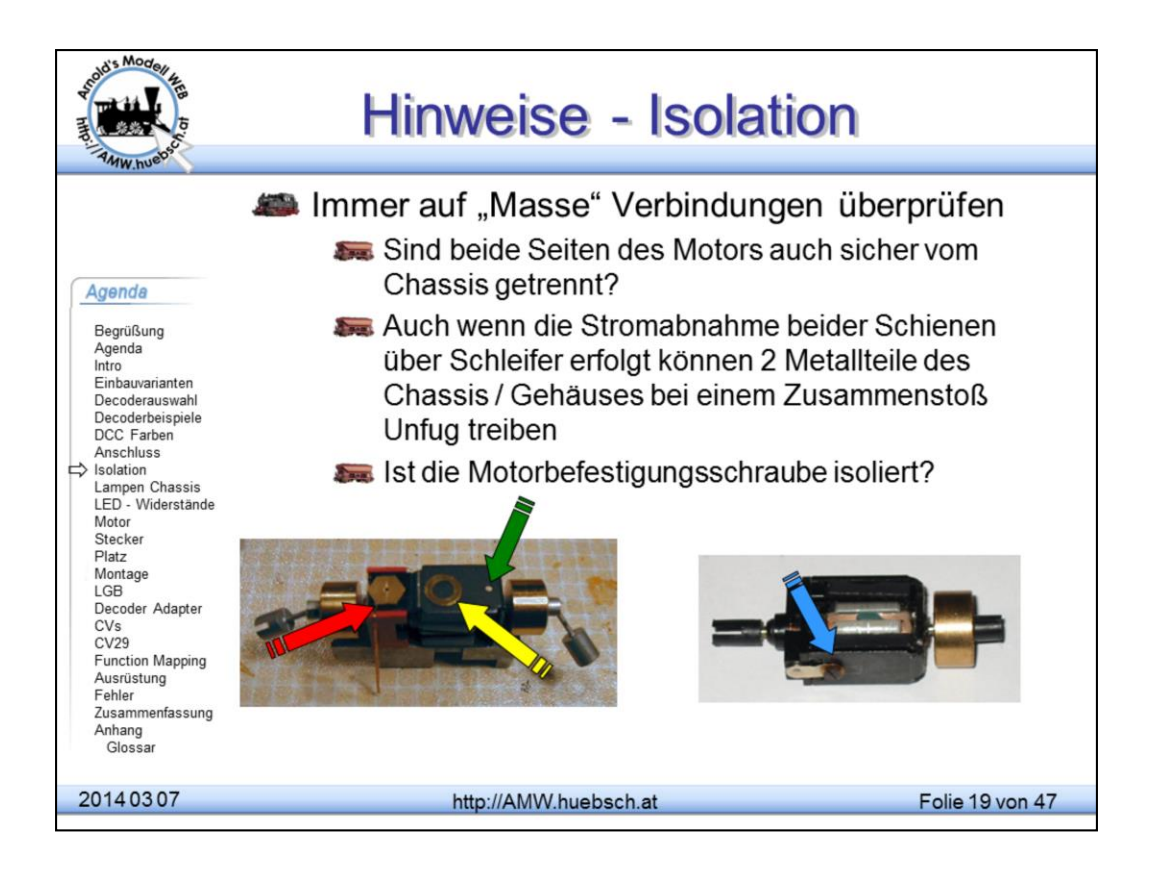

Viele Motore sind durch ihre Konstruktion mit dem Chassis elektrisch verbunden. Oft kann man das von außen betrachtet gar nicht sofort erkennen. Daher immer, egal wie sicher man sich ist, immer nachmessen ob es sicher keine Schiene-Motor Verbindung gibt.

Die beiden obigen Roco-Motore aus älteren Modellen haben einen Kollektorpol mit dem Motorkäfig verbunden, siehe Pfeile. Der Motor selbst wird dann ins Chassis geschraubt und verbindet so den Motoranschluss mit einer Schienenseite. Hier muss man aufpassen, dass nach der Entfernung der Schienenverbindung bzw. deren Isolation diese Verbindung auch nach dem Wiedereinbau nicht versehentlich durch eine eingedrehte Schraube neuerlich hergestellt wird.

Ähnliche Aufgaben warten bei älteren LGB-Modellen, die nur einen 3-Poligen Stecker an der Getriebeeinheit haben. Hier muss unbedingt die Elektrik überarbeitet werden.

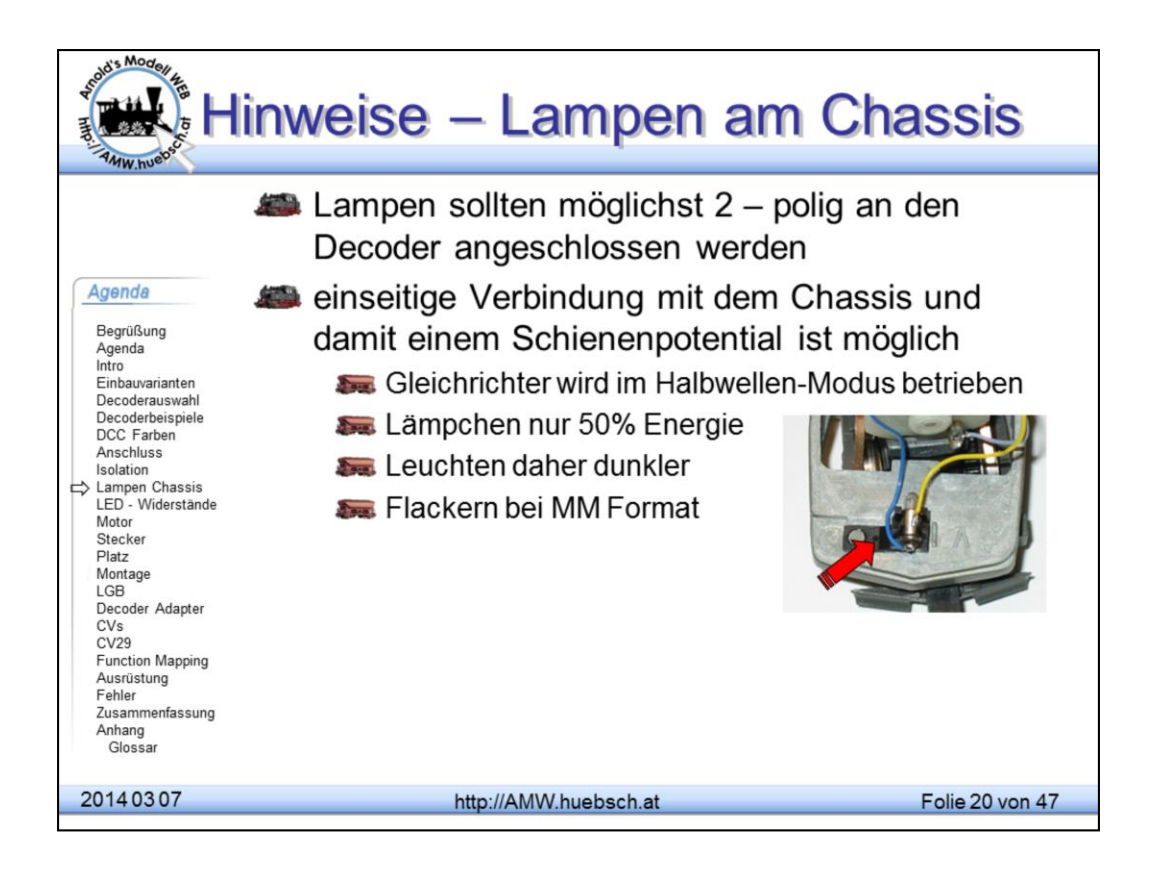

Alle Verbraucher müssen vom Schienenpotential isoliert sein. Lampen können einseitig versorgt werden, die 2. Seite darf ein Schienenpotential haben. Anders formuliert, der blaue Draht kann "eingespart" werden. Damit nutzt man nur eine Halbwelle des DCC Signals, die Lampe leuchtet etwas weniger hell. Diese Möglichkeit ist vor allem bei N-Fahrzeugen nützlich, wo oft die Lampen im Ballastgewicht eingesetzt sind. Bei anderen Spurweiten war diese Verschaltung lange Zeit auch sehr üblich. Erst durch die Einführung der Digitaltechnik haben die Hersteller allseitig isolierte Lampen montiert.

Bitte vermeiden sie, auch wenn das Chassis von den Schienen isoliert ist, dieses zur einfacheren Verdrahtung mit (+) (blau) zu verbinden. Wenn diese Lok mit einer anderen kollidiert, die am Chassis Schienenpotential hat, wird der Decoder zerstört. Kleinbahn- und Märklin-Lokomotiven haben manchmal leitende Kupplungshaken, die Schienenpotential haben!

# **Goldene Regel: immer vom Schienenpotential isoliert versorgen!**

Bei Verwendung von MM Protokoll (Multiprotokoll Zentralen) am Gleis flackern die Lämpchen je nach gesendeter MM Information. Weiters leuchten die halbseitig versorgten Lämpchen heller, wenn die DCC-Analoglokomotive genutzt wird. Das natürlich nur für eine Richtung. Ursache ist die Nutzung nur einer Halbwelle des DCC-Signals.

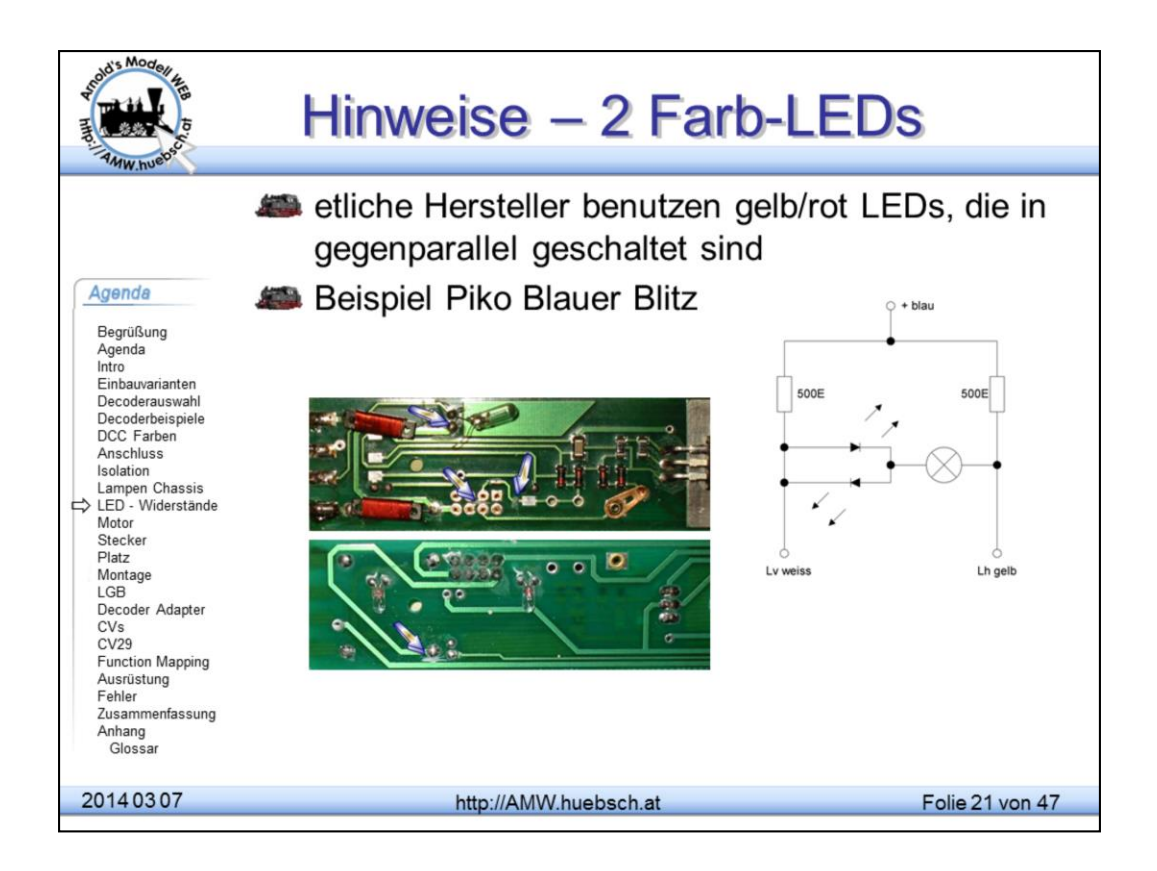

Bipolare LEDs lassen sich nicht direkt von einem Decoder, der nur von (+) gegen Masse schalten kann, betrieben werden. Man bräuchte eine "H-Brücke", die üblicherweise nur für Motorausgänge zur Verfügung steht.

Obige Schaltung erlaubt das Anschließen von 2-Farb LEDs mit 2 Füßchen.

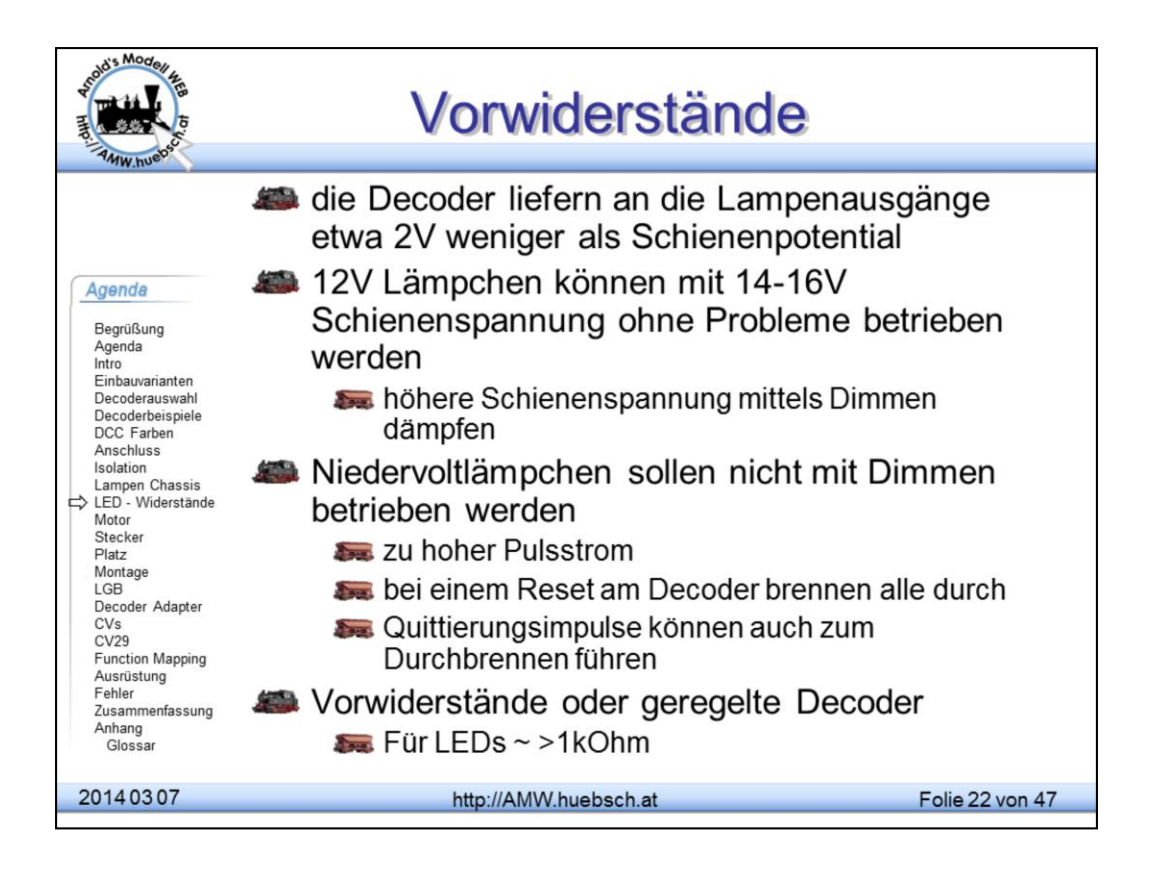

Die Decoder liefern etwa Schienenspannung an ihre Ausgänge, vermindert durch Gleichrichter- und Schalttransistorverluste. Der Strom an den Ausgängen ist grundsätzlich nicht begrenzt.

Manche Decoder messen die Ausgangsströme und verhalten sich durch schnelles Abschalten (PWM) wie eine Stromquelle. Mein Rat ist, dieses Feature nicht zu nutzen.

Zu helle Lampen zB.:12V Lämpchen an 18V Schienenspannung kann man mit der "Dimmfunktion" abdunkeln, um zu normalen Leuchtstärken zurück zu kehren. Dieser Mechanismus ist aber ungeeignet für zu hohe Spannungsunterschiede. Ein Decoderreset würde sofort die Lampen zerstören, weil durch das Reset die Einstellungen gelöscht wurden. Ebenso können die Quittierungsimpulse des Decoders (da schaltet er alle Verbraucher ein) zum Durchbrennen der Niedervoltlampen führen.

Niedervoltlampen müssen entweder mit einem Vorwiderstand betrieben oder an einen geregelten Ausgang angeschlossen werden. Gleiches gilt für den Anschluss von LEDs.

Der Vorwiderstand wird nach dem ohmschen Gesetz berechnet. U = R \* I. Der Widerstand ist somit R = U / I. Beispiel ein 5V Lämpchen mit 25mA Stromverbrauch soll mit 16V betrieben werden. Im Widerstand muss daher 11V verbraten werden.  $R = 11/0.025 = > 440$ Ohm. Man wird einen 470Ohm Standardwiderstand wählen.

LEDs benötigen etwa 5-10mA. Rote LEDs arbeiten mit 1,5V gelbe und grüne mit etwa 2V die Weißen benötigen etwa 3V. Für eine rote LED benötigt man daher 14,5/0.005 =>2k9. Man wir hier einen 2k7 oder 3k1 Widerstand verwenden. Man muss dazu nicht übermäßig genau sein.

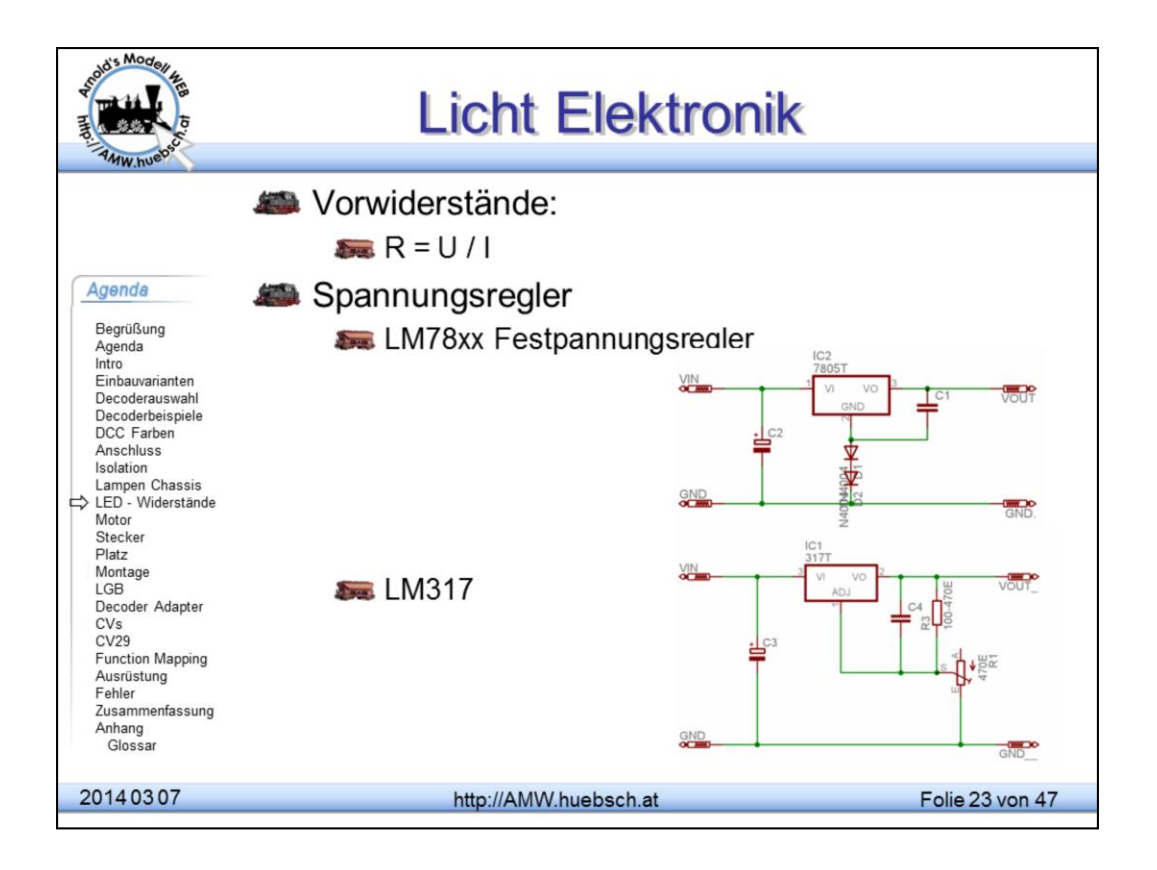

Der Vorwiderstand wird nach der Formel R = U / I berechnet. Wobei U die zu vernichtende Spannung ist und I der Strom der dabei fließt. Beispiel eine rote LED hat 1,5V Betriebsspannung. Bei 16V am Gleis muß man 14,5V abarbeiten. Bei 5mA Strom braucht man daher einen 2900 Ohm Widerstand. Den gibt es nicht man wird daher einen 2k7 oder 3k3 Widerstand nehmen.

## Spannungsregler:

Der 78xx ist ein Festspannungsregler der leicht zu handhaben ist. Gefährlich an ihm ist die Neigung zu Schwingen. Das passiert nicht immer wenn er es aber tut ist die Ausgangsspannung undefiniert. Gegenmaßnahme einen 10nF Keramikkondensator am Ausgang.

Der LM317 ist ein regelbarer Spannungsregler der faktisch nicht zu schwingen beginnt.

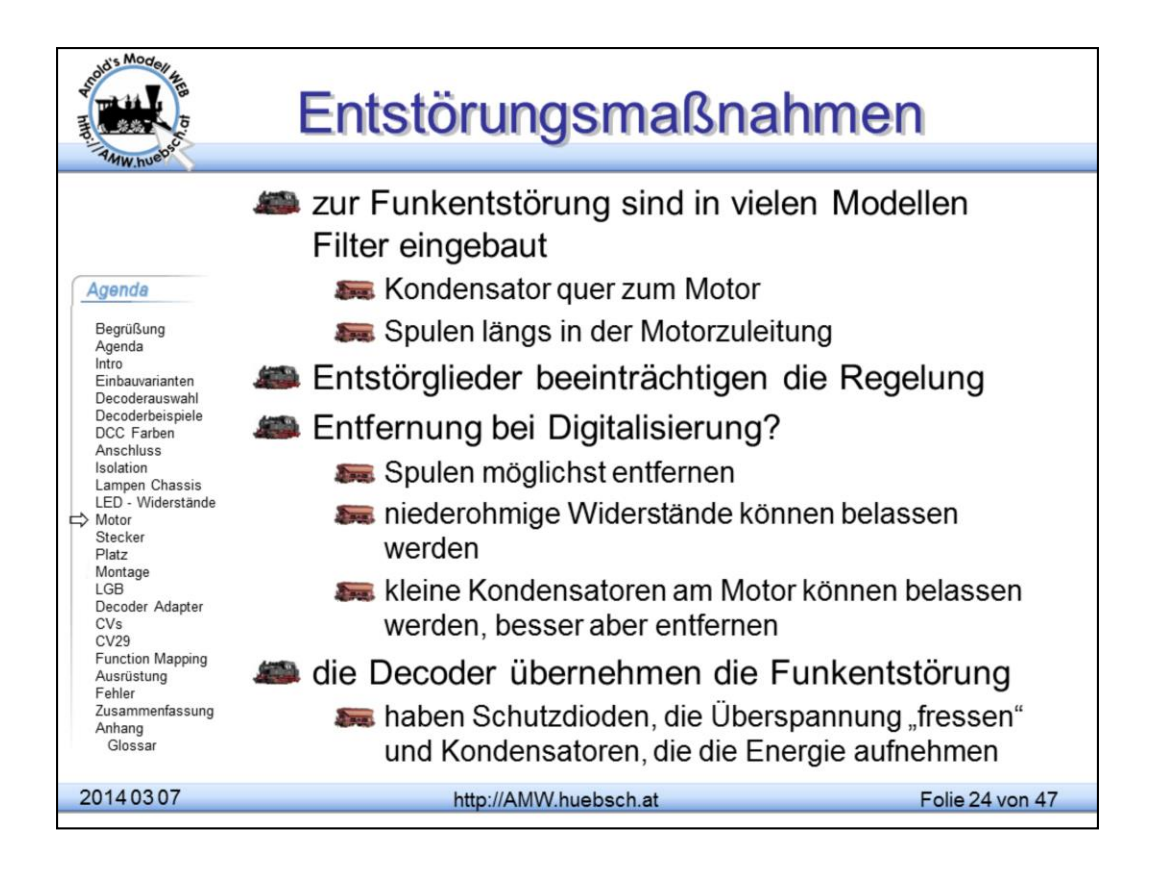

Diverse Elektronormen zwingen die Hersteller dazu, die Lokomotiven so zu bauen, dass Radios oder Fernseher nicht gestört werden. Daher findet man faktisch in allen Modellen Drosseln, Kondensatoren und niederohmige Widerstände.

Diese Filter beeinträchtigen die Möglichkeiten der Ausregelung. Faktisch immer können diese Bauteile entfernt werden, die Funkentstörung erfolgt durch den Decoder. Die Stützkondensatoren von etwa 10-100µF löschen die Störungen sicher. Damit können die 10-100pF Kondensatoren quer zu den Motoranschlüssen und die Spulen entfallen. Wenn man sie belässt, funktioniert die Regelung nicht oder schlechter.

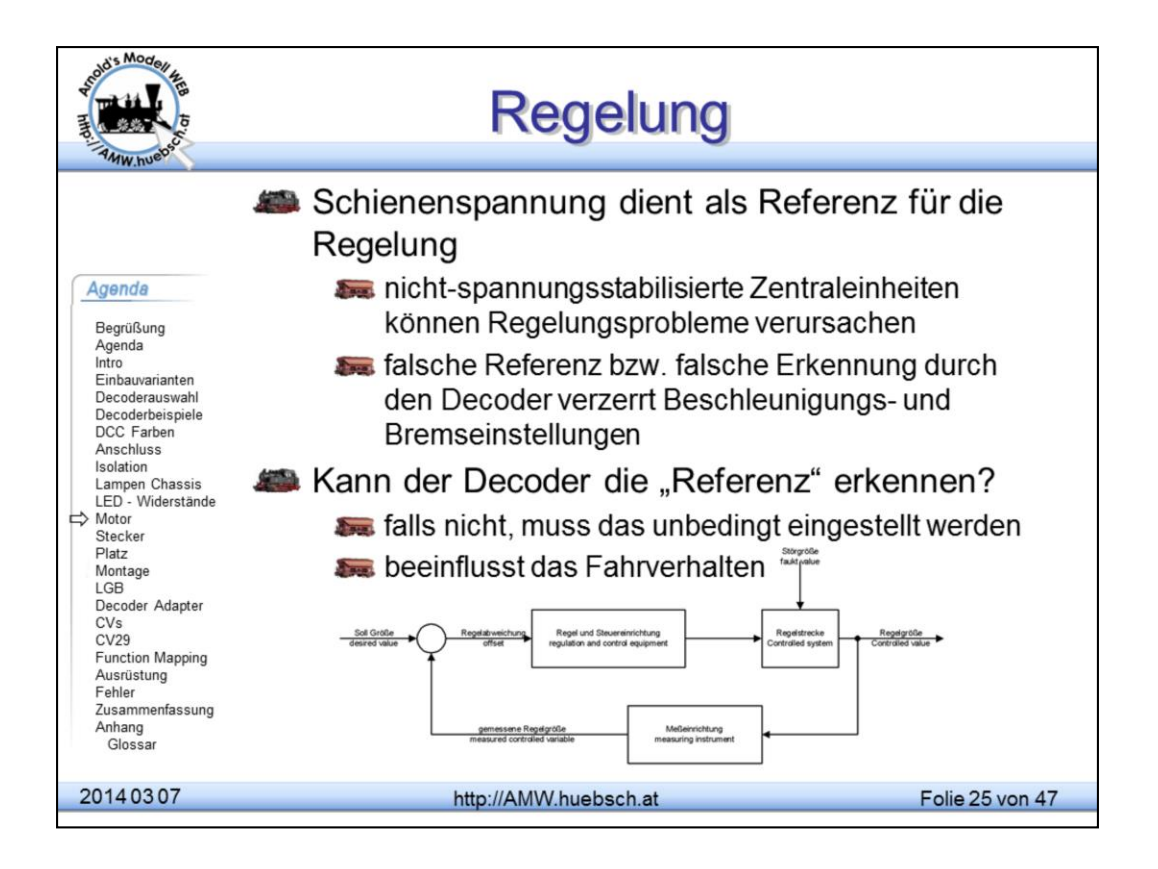

Die Regelung der Motorbewegung ist eine sehr komplizierte Prozedur. Dieser Teil der Decoder-Firmware ist das meistgehütete Geheimnis der Hersteller. Der Decoder versucht durch Messen der Gegen-EMK herauszufinden, wie schnell sich der Motor dreht. Diese Gegenspannung ist selbstverständlich abhängig von der vorhandenen Schienenspannung. Daher sind unstabilisierte Digitalzentralen eine mögliche Ursache für Gleichlaufschwankungen. Bei manchen Decodern kann man die Referenzspannung "festnageln". Man sollte etwa 2-3V unter der Leerlaufschienenspannung einstellen. Das führt ursächlich zu einem langsameren Fahrverhalten der Lok!

Die Regelung selbst verwendet üblicherweise einen PID Regler.

Bei der Regelung wird überprüft, ob der Sollwert (Geschwindigkeit des Motors) dem Istwert entspricht. Falls nicht, wird korrigierend eingegriffen. Dabei stellt sich das Problem, wie stark die Korrektur sein soll. Wenn man nur kleine Korrekturen macht, ist die Regelung zwar genau, braucht aber recht lange, um das Ziel zu erreichen. Wenn man die Korrektur stark macht, erfolgt die Regelung schneller, es kommt aber zu einem Überregeln und das Ganze schwingt sehr stark. Daher ist man zu schlaueren Methoden übergegangen und fügt Differenzialanteile bei, um große Veränderungen schnell zu kompensieren. Kleine Restfehler werden aufsummiert (Integriert) und finden so auch Eingang in den Regelkreis.

Die Proportionalkomponente (wie stark reagiert der Regler) und die Integralkomponente (Aufsummieren der Regelfehler) wird dem Anwender in den P und I Werten zum Einstellen zugänglich. Der Differenzialanteil ist vom Hersteller voreingestellt und üblicherweise nicht zugänglich. P/I Werte von 0 können je nach Programm zu 0-Divisionen führen und ergeben manchmal scheinbar verrückte Decoder.

Über das Einstellen und Optimieren von Decodern halte ich ein eigenes Seminar, mehr Details würden den Rahmen dieses Seminar sprengen.

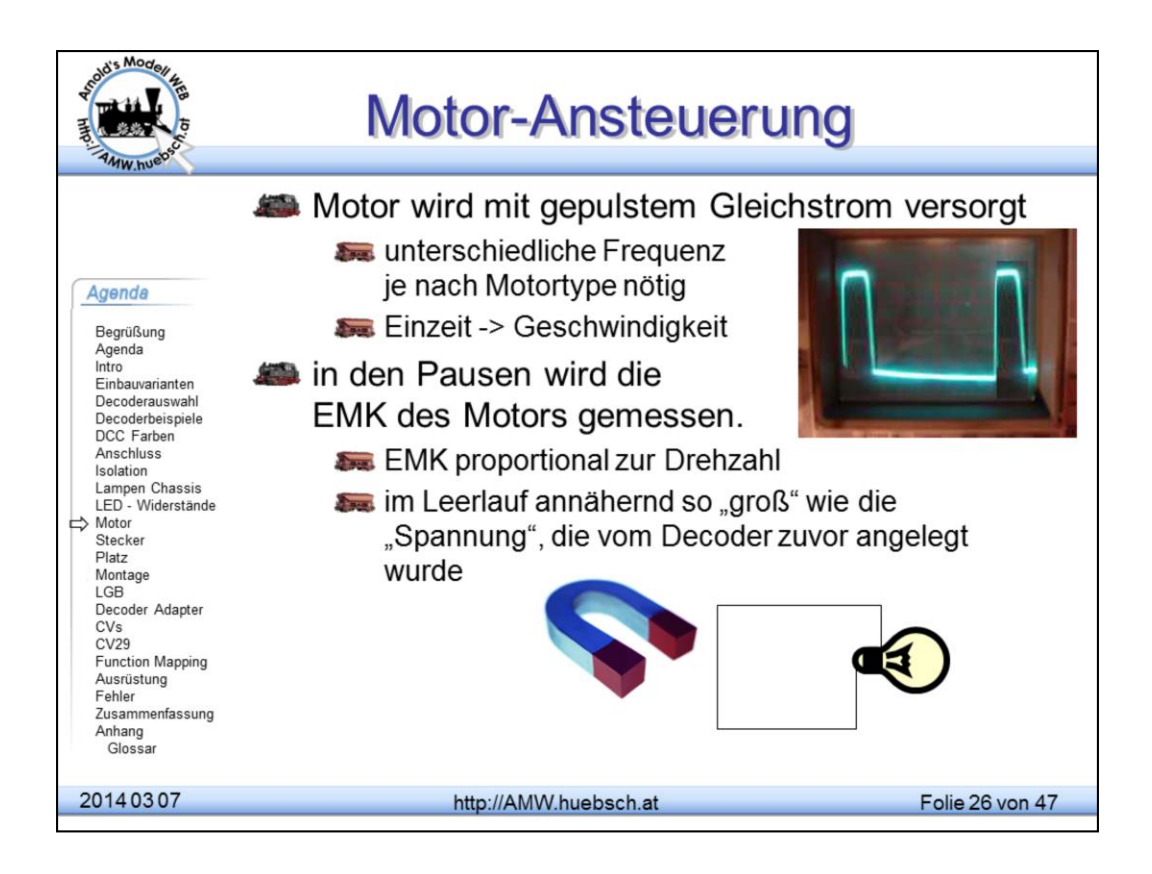

Die Motoren werden von den Decodern mit gepulstem Gleichstrom versorgt. Es sind je nach Motor unterschiedliche Frequenzen nötig, um einen möglichst schonenden, leisen und gleichmäßigen Lauf zu erreichen. Frequenzen ab etwa 16kHz führen zu einem quasi leisen Lauf, da man diese nicht mehr hören kann. Glockenankermotoren (Faulhaber) müssen unbedingt mit hoher Ansteuerfrequenz betrieben werden, sonst nehmen sie Schaden.

Da der Decoder sich mit nur einem (oder zwei) Motor(en) auseinandersetzen muss und auch ganz in der Nähe des Motors montiert ist, kann er auf Belastungsänderungen des Motors reagieren. Diese "geregelten" Decoder sind in der Lage, Gleichlaufschwankungen und Belastungsänderungen wie z.B. Bergauffahren auszugleichen.

Über diverse CVs kann man für einen optimalen Lauf sorgen. PWM Frequenz, P und I Parameter \*) der Regelung, Anfahrspannung, Maximalgeschwindigkeit sind bei vielen Decodern einstellbar.

\*) Siehe: http://www.huebsch.at/train/DCC/PI\_Regler.htm

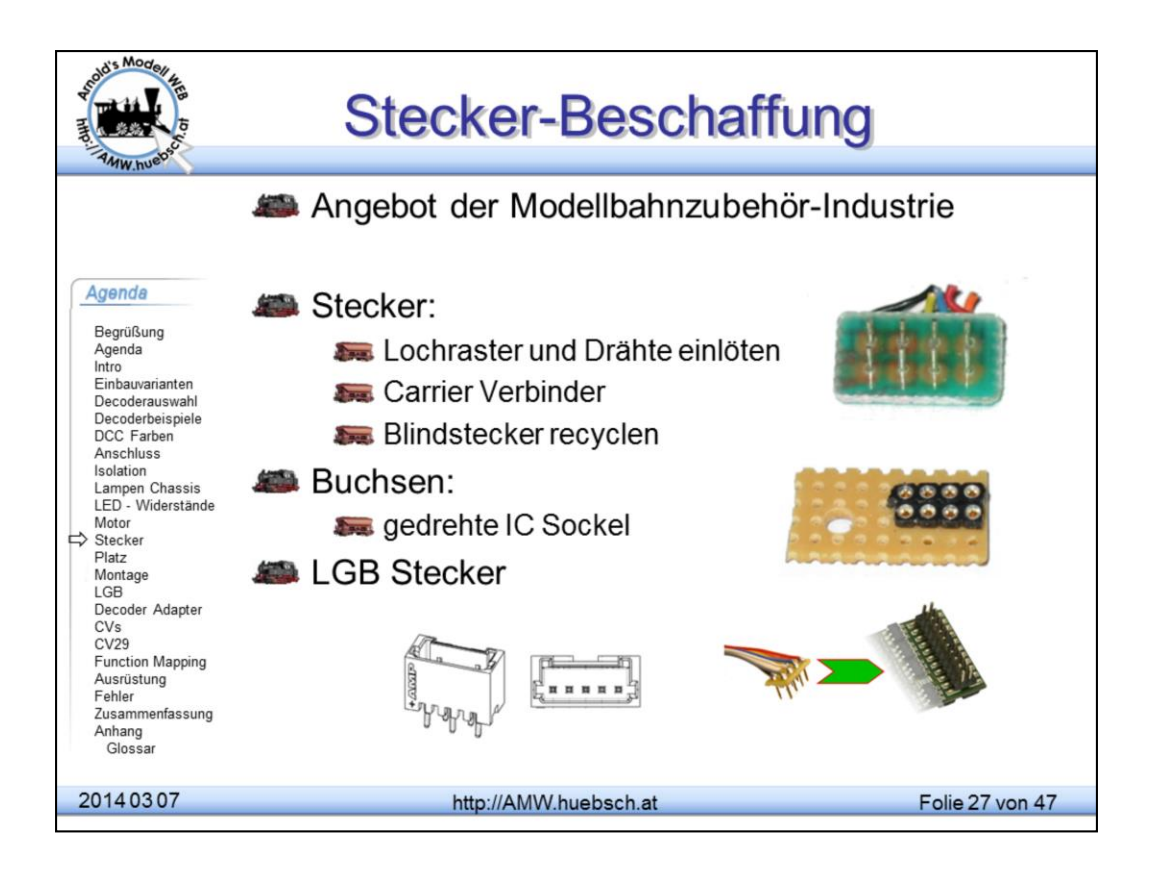

Für Selbstbauprojekte benötigt man immer wieder Stecker und Buchsen. Aufpassen, die H0 und N Stecker sind entsprechend der Norm sehr dünn. Standard-Pfostenstecker sind viereckig und viel zu dick.

Stecker sind in der Zubehörindustrie erhältlich. Da können bedrahtete Decoder angeschlossen werden. Preisersparnis etwa €1,- zusätzlich bestimmt man so selbst die Länge der Anschlußdrähte.

Buchsen sind im Elektronikfachhandel erhältlich. Für H0 bitte gedrehte Federkontakte verwenden. Billige Buchsen können die dünnen Stifte nicht sicher klemmen -> Kontaktschwierigkeiten. N-Stifte kann man mittels blanker Drähte selbst fertigen. Die Buchsen sind im 1,25er oder 1,27er Raster im Elektronikhandel erhältlich.

Für LGB Umrüstungen sind die polarisierten weißen Stecker und Buchsen kaum erhältlich.

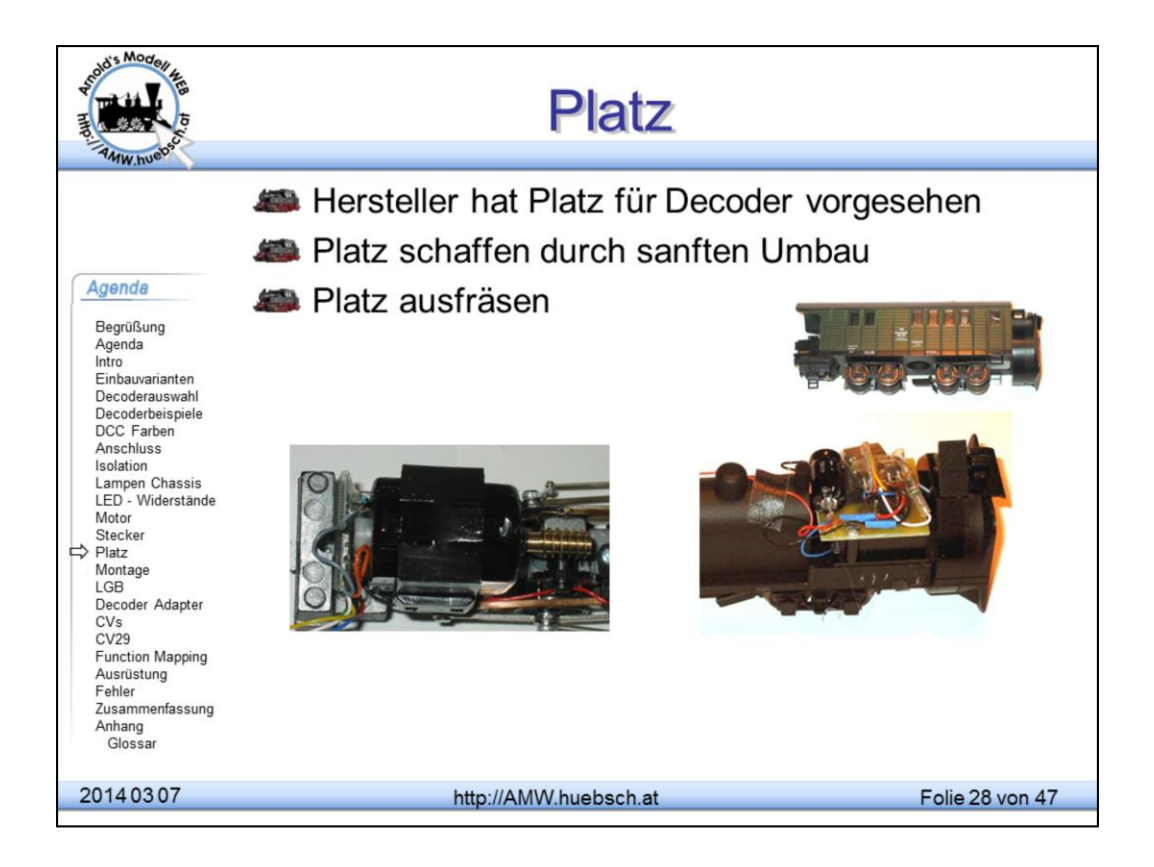

Jede Lok kann man umbauen, der Aufwand um den Platz für den Decoder zu finden oder zu schaffen, kann aber Umbauten unsinnig machen, denn oft sind dafür erhebliche Eingriffe nötig.

Moderne Decoder wie der DCX74 erlauben es ohne großem Aufwand Decoder in Modelle einzusetzen, wo es bisher nicht ohne Fräsen ging. Klassiker ist die 1189, der DCX74 ist leicht im Dach zu verstecken.

Bei den größeren Maßstäben gibt es hingegen kaum Probleme. Bei den LGB-Loks kann man selbst in die beengte Stainz mehrere Decoder einbauen.

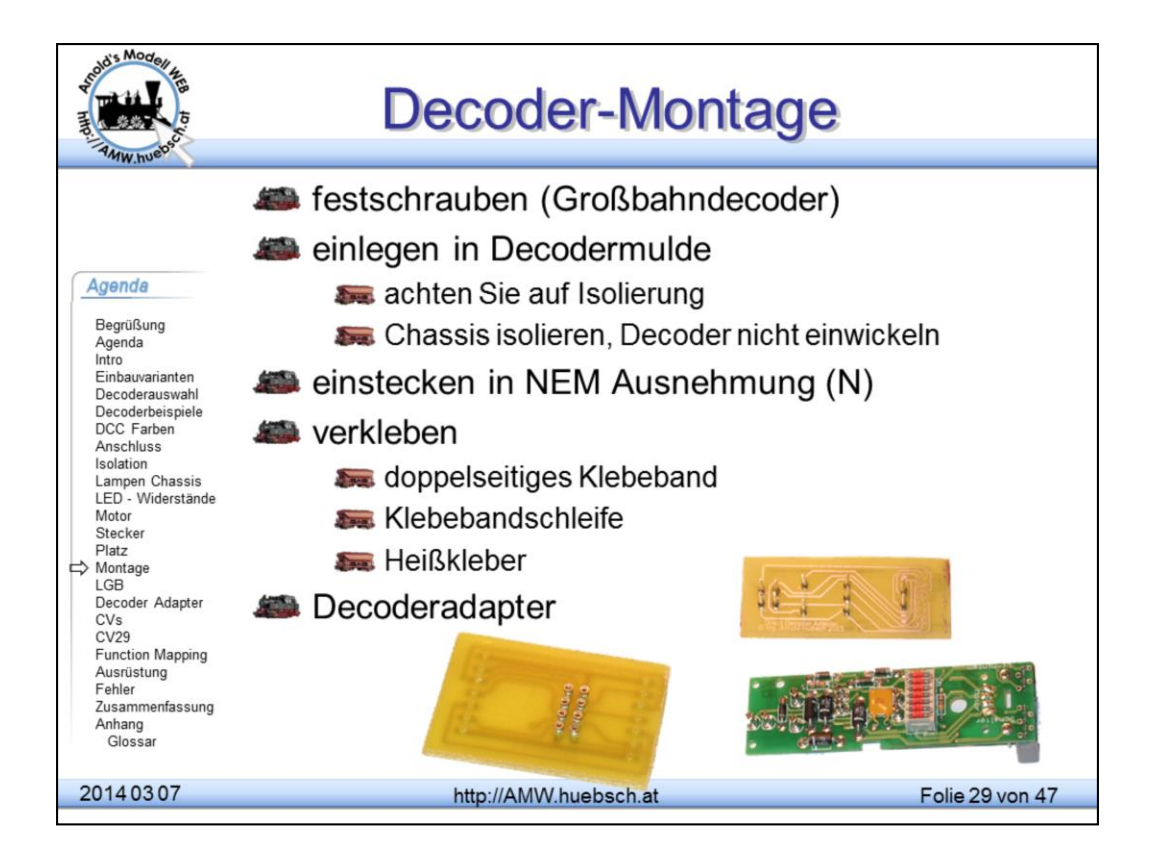

Die Decoder sollten immer befestigt werden. Es scheint verlockend, die Decoder nur hinein zu legen. Es kommt dadurch aber regelmäßig vor, dass der Baustein herumschleudert und versehentlich Kontakt zu anderen Komponenten bekommt. Auch die Schrumpfschläuche sind gefährdet, irgendwann einmal durchschlagen zu werden.

Den Decoder nicht durch Isolierband thermisch überlasten. Kleine Decoder mittels Spiegelklebeband montieren. Großbahndecoder immer anschrauben. Die Masse des Decoders ist relativ groß -> bei kleinen Unfällen kann das zum Ablösen von Klebeverbindungen führen.

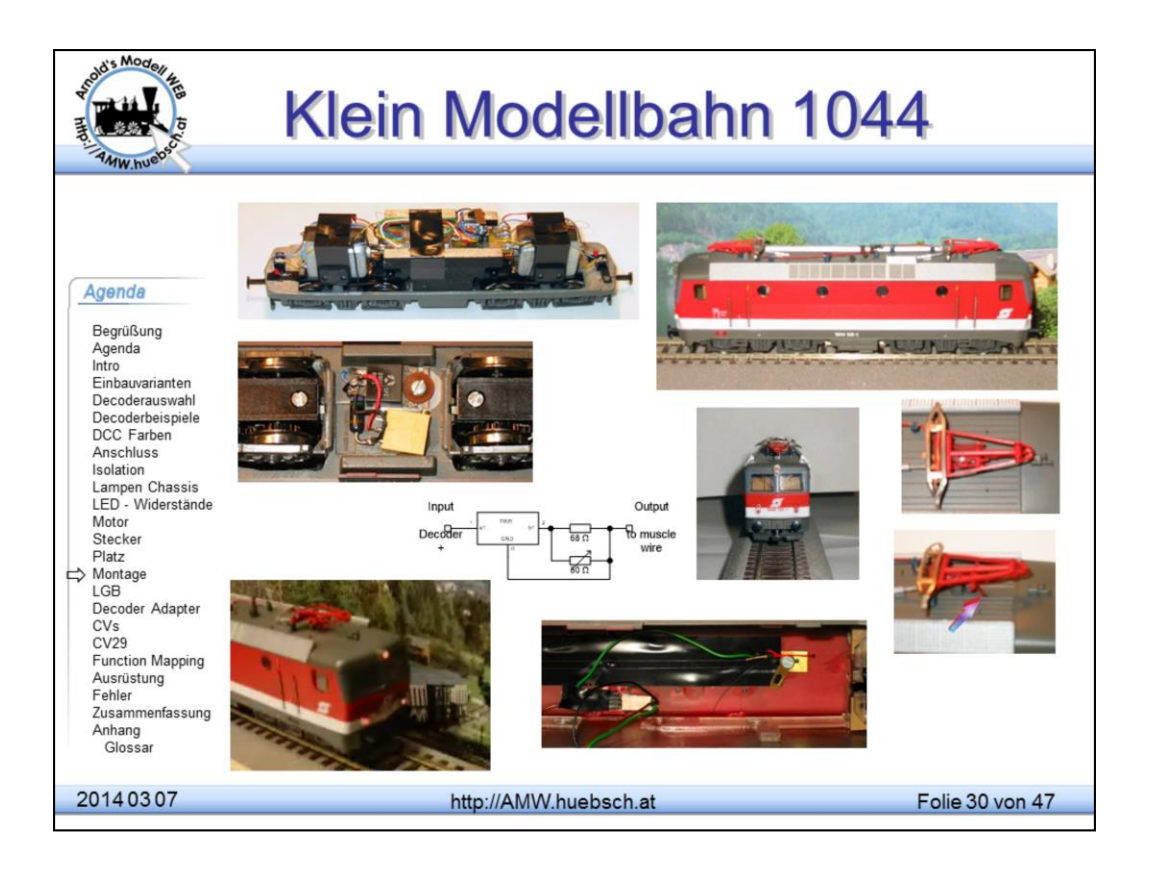

Ergänzungen an Modellen sind keine Grenzen gesetzt. Obiges Beispiel zeigt die Ausrüstung einer H0 KMB 1044 mit einem Pantoantrieb. Der Antrieb erfolgt über zwei Muskeldrähte, die die beiden Pantographen heben.

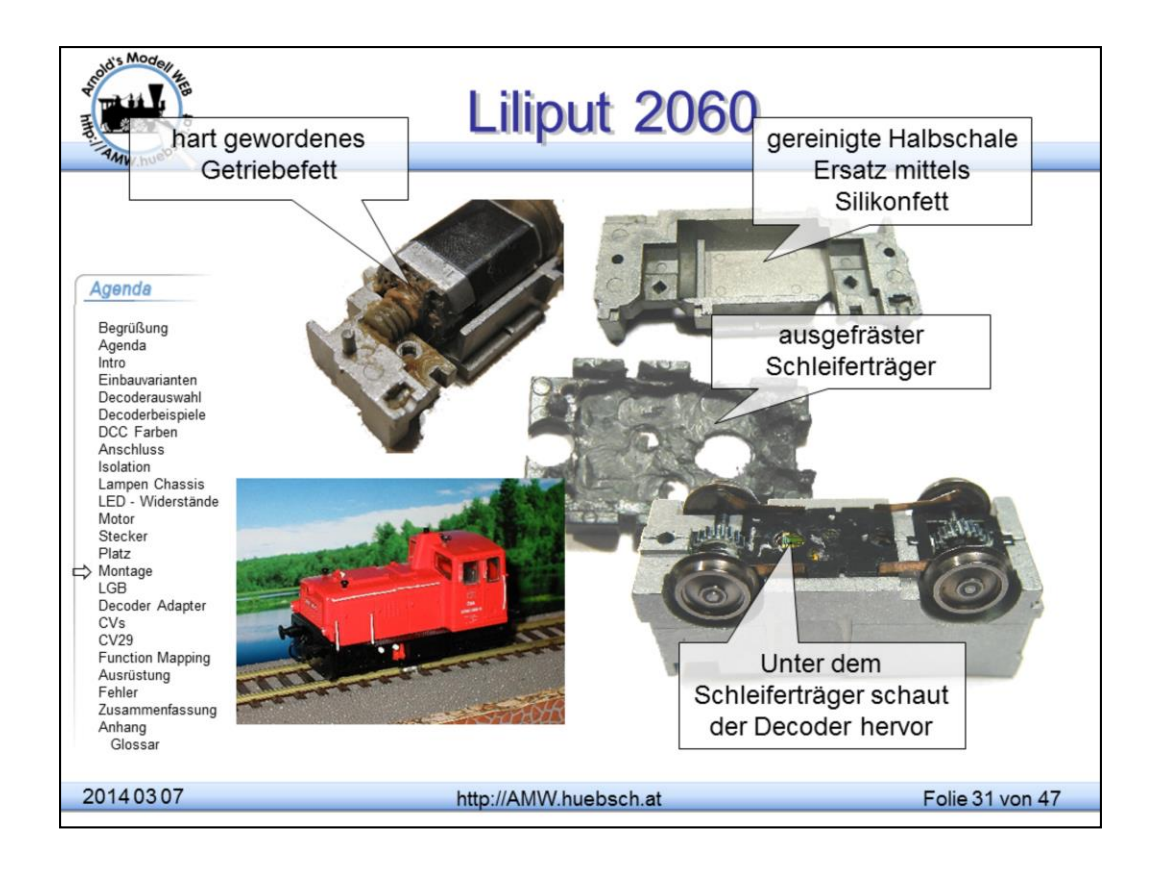

Neben dem eigentlichen Decodereinbau ist das Überholen von alten Maschinen manchmal sogar mehr Arbeit. In diesem Fall handelt es sich um eine österreichiche Liliput 2060. Dieses Modell ist etwa 15 Jahre alt.

Die Maschine fuhr nur noch bedingt, da gestocktes Getriebefett den Motor sehr behinderte. Vor einem Umbau musste die Mechanik bereinigt werden. Dazu wurde das Modell zerlegt und mittels Spiritus und Wasser/Spülmittelgemisch gereinigt. Das gestockte Schmierfett wurde durch Silikonfett ersetzt. Dieses hat den Vorteil, dass es nicht stockt. Motor und Getriebe wurden dann mit Feinmaschinenöl extrem sparsam geschmiert.

Da der Decoder möglichst nicht sichtbar sein sollte, wurde er unter dem Motor in die Schleiferhalterung eingefräst. So kann man von außen nicht erkennen, dass ein Decoder eingebaut wurde. Der Führerstand blieb frei.

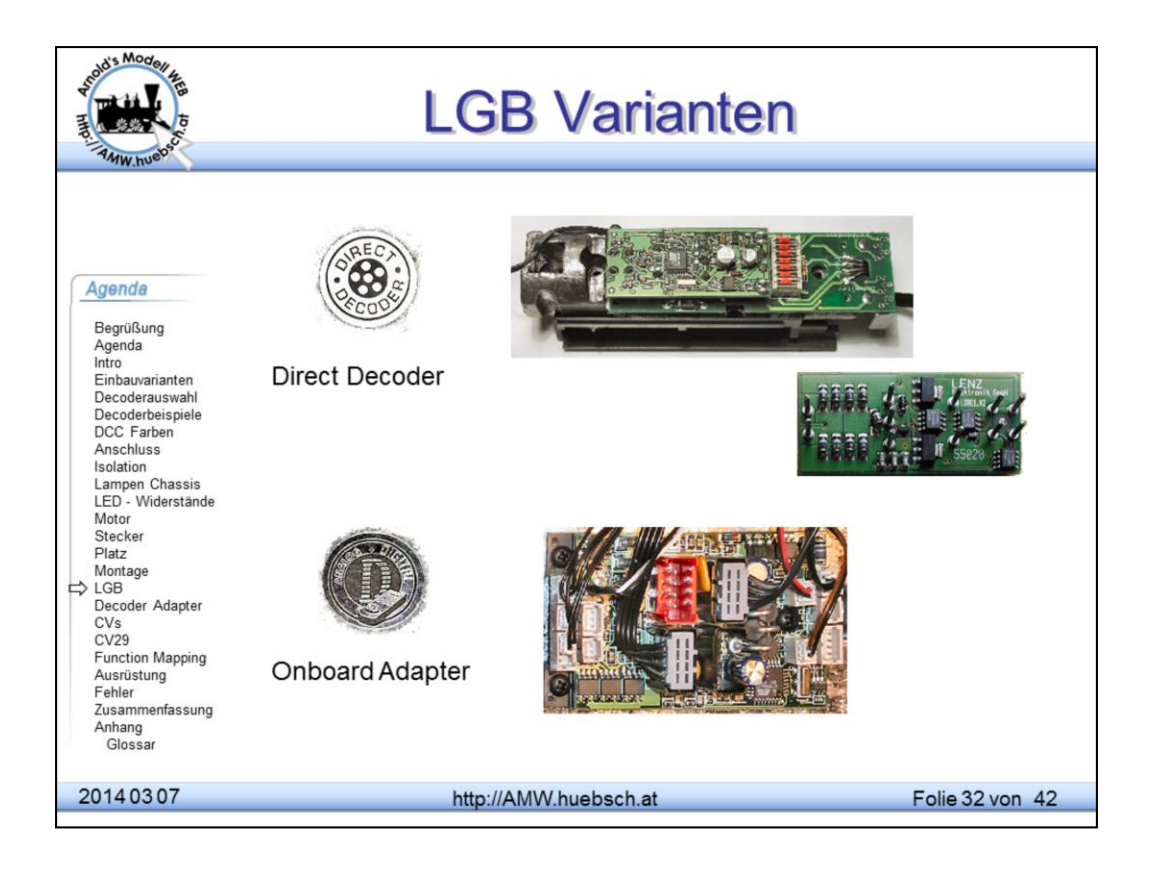

In der LGB-Welt gibt es, grob eingeteilt, 3 Arten von Digitalausstattung:

Die alten Lokomotiven, die keinerlei digital Vorbereitung hatten. Diese haben üblicherweise einen 3-poligen Stecker in der Getriebebox.

Jene, die für einen Direct Decoder vorbereitet waren bzw. einen montiert haben. Das abgebildete Logo ist auch manchmal nur auf die 3 Punkte reduziert oder es ist im Kunststoff ein "D" eingespritzt.

Die letzte Generation ist mit On Board Adaptern ausgestattet.

Ist ein Umbau auf andere Decoder notwendig: Grundsätzlich nein, solange man mit den äußerst bescheidenen Fahreigenschaften zufrieden ist. Faktisch alle Digitalzentralen können mit 14 FS umgehen. Gute Zentralen kann man auch dazu überreden, Pulsketten statt der NMRA-Befehle auszusenden.

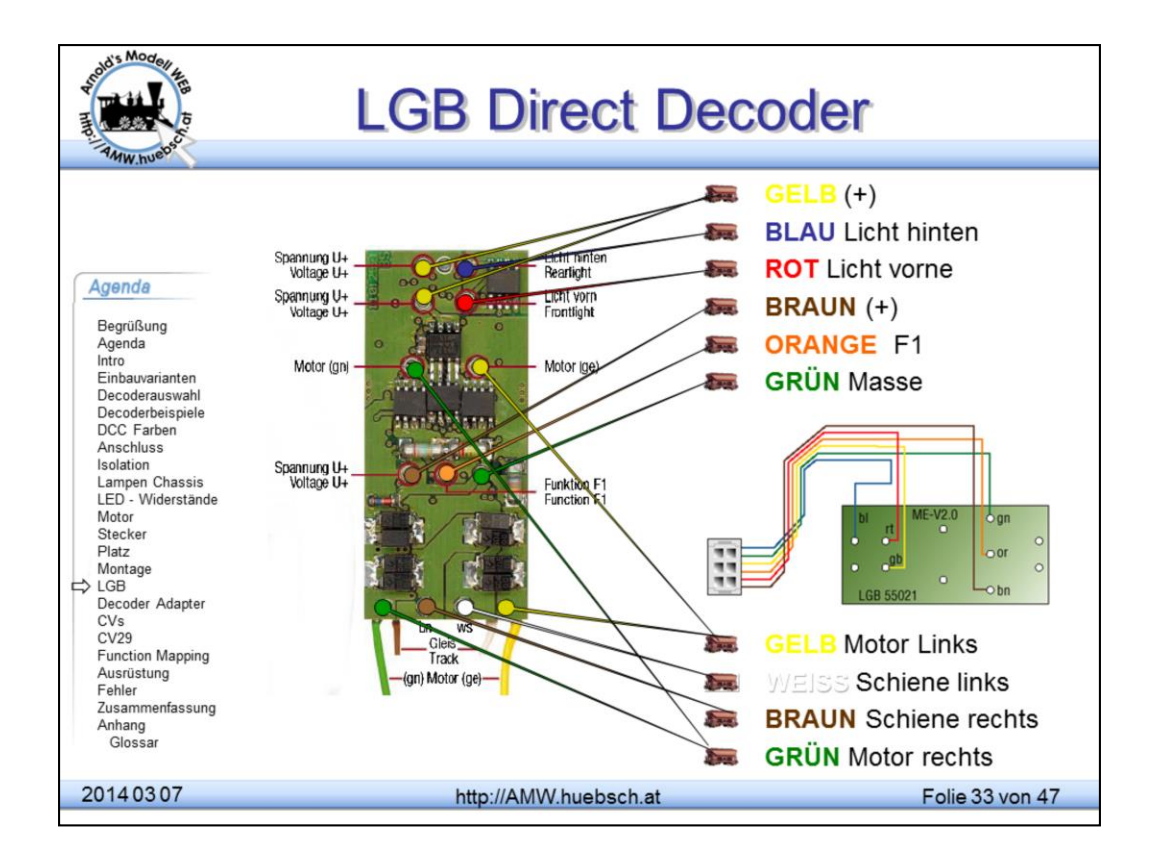

Der "Direct Decoder" verfolgt ein "Sandwich-Konzept". Die Modelle haben eine Verteilerplatine, die freie Buchsen trägt. In diese Buchsen wird der Decoder mit seinen Pins eingesteckt. So lässt sich sehr schnell und einfach eine Analogmaschine digitalisieren. Es gibt mehrere unterschiedliche Versionen dieser Decoder von Lenz und Massoth. So gibt es Bauformen mit Drähten und ohne.

Größte Einschränkung dieses Konzepts ist die Festlegung auf lediglich EINE Zustzfunktion. Bereits in den ersten DCC Definitionen gab es neben dem Licht mehrere Zusatzfunktionen. Um dem Mangel beizukommen, wurde mit erheblichem Aufwand die Pulskettensteuerung erfunden. Dabei wird statt des Befehls F3 3 mal hintereinander F1 gesendet. Der Anschluss des Decoders meldet 3 Impulse. Eine nachgeschaltete Elektronik muss diese Impulse auswerten und entsprechende Schaltmaßnahmen auslösen.

Für die Ansteuerung von Geräuschmodulen hat die Pulskettensteuerung den Vorteil, dass lediglich 2 Drähte zwischen Lokdecoder und Geräuschbaustein zur Übertragung reichen.

Im operativen Betrieb hat die Impulskettensteuerung den Nachteil, dass zwischen Auslösen einer Funktion und der Wirkung durch die mehrfache Wiederholung der F1 Befehle mehrere Sekunden Zeit verstreichen kann.

Decoder wie der DCX80 oder MX64 können Pulsketten empfangen oder auch NMRA Befehle in Pulsketten für nachgeschaltete Bausteine umsetzen. Achtung bei der Verwendung solcher Decoder, man muss immer darauf achten, diese bei Verwendung von MZS Zentraleinheiten auch auf 14FS und Pulsketten umzuschalten.

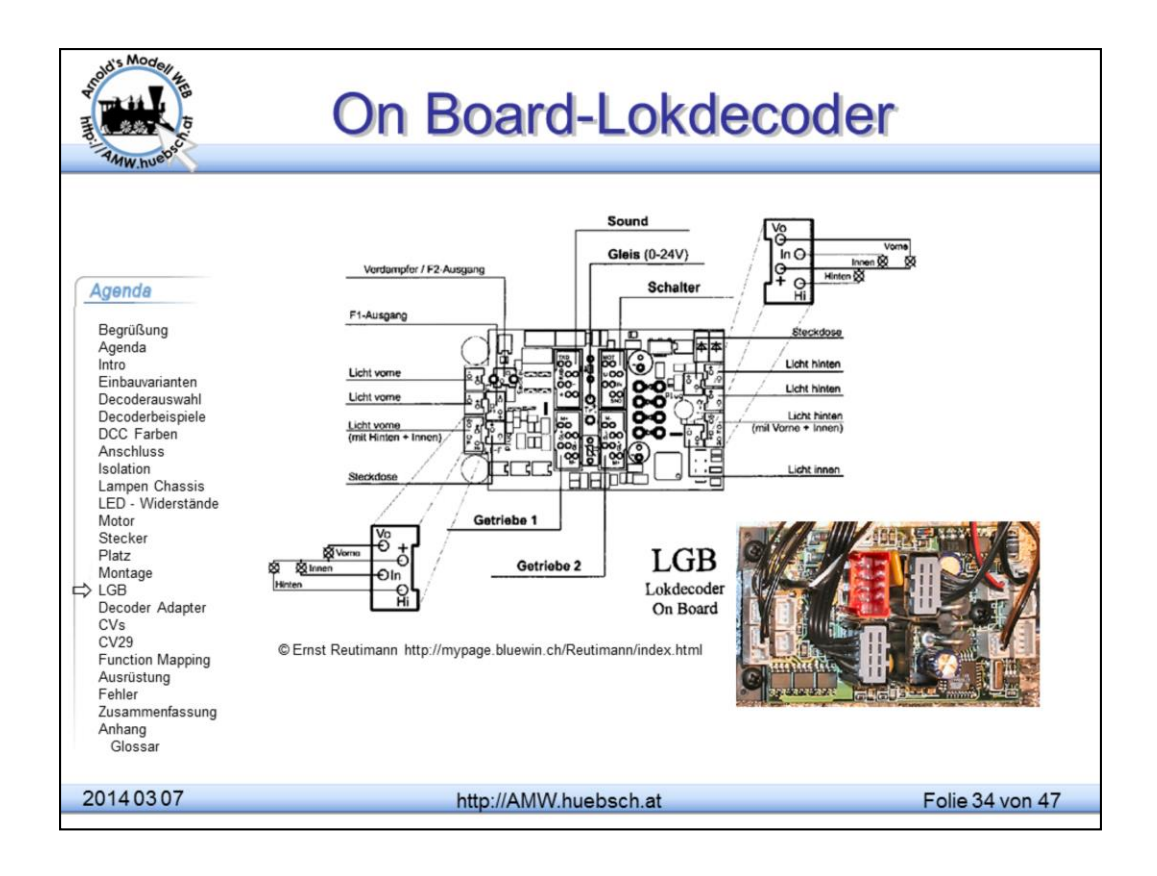

Der "On Board"-Adapter bezeichnet eine neuere Entwicklung. Es gibt von diesem Adapter mehrere Versionen. Gemeinsam ist ihnen die Verwendung schwer zu beschaffender Stecker. Alle Verbraucher des Modells werden über unterschiedliche Steckverbindungen mit dem Decoder verbunden. Ein Auswechseln der Baugruppe ist leicht möglich durch einfaches Umstecken. Dazu sind keinerlei Lötarbeiten erforderlich.

Die obige Grafik zeigt eine Bauform und die Bedeutung der verschiedenen Steckverbinder.

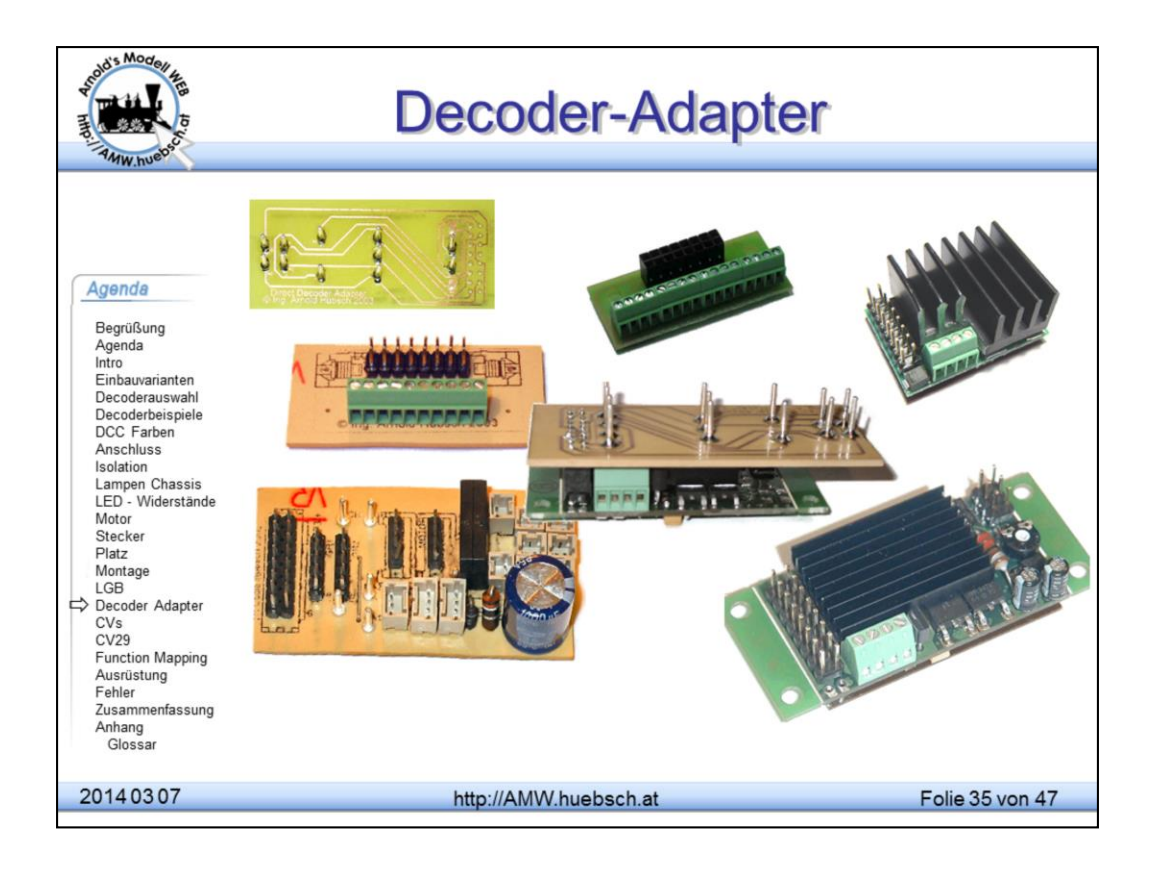

Die Decoderadapter helfen beim Umbau von LGB Modellen. Man vermeidet damit den Lötaufwand. Durch einfaches Umstecken wird der Umbau schnell und einfach möglich.

Vorteil der Adapter: ein späterer Rückbau auf die Originalausstattung ist jederzeit möglich. Das kann von Bedeutung sein, falls die Lok später einmal auf eBay verkauft werden soll.

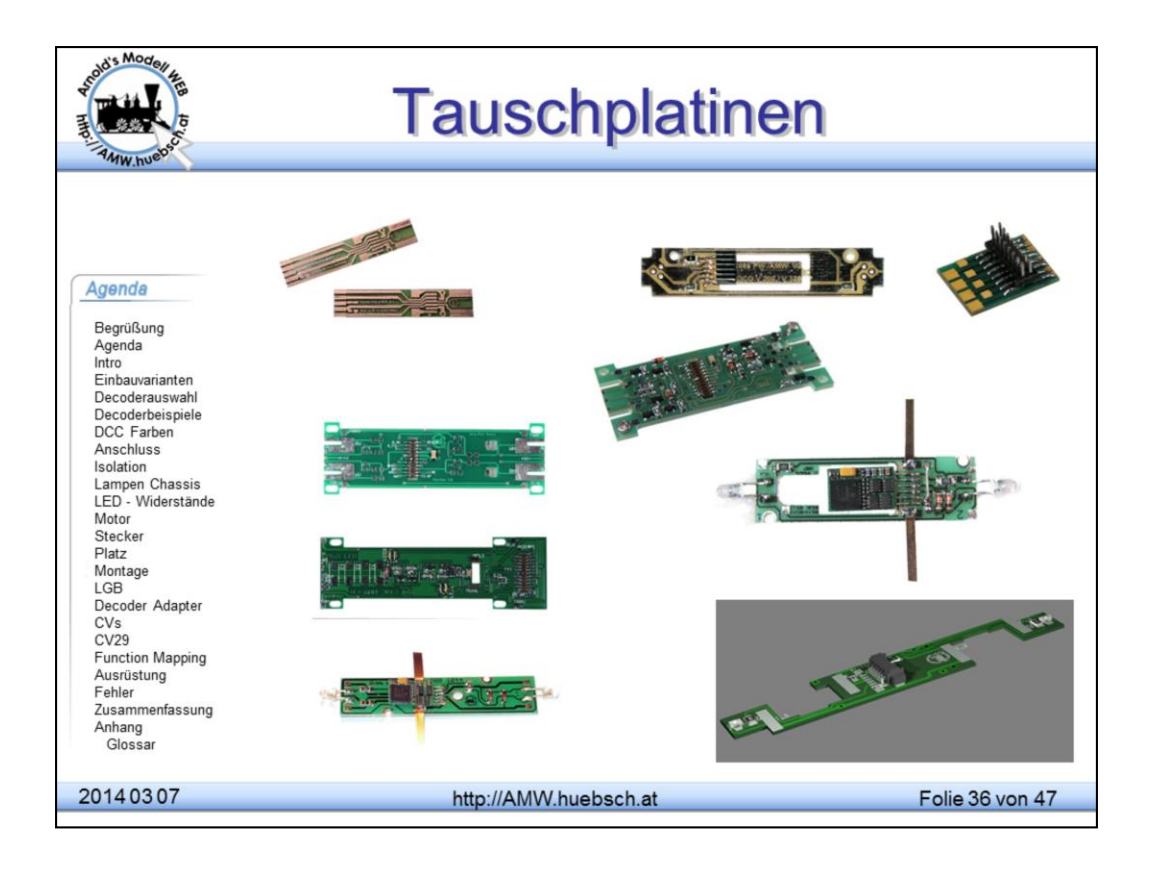

Ersatzplatinen der Hersteller für neuere Modellausführungen passen oft auch in die Rahmen der älteren Fahrzeuge. Neue Lichtlösungen wie LEDs machen den Umbau aber oft dann doch aufwändiger.

Tauschplatinen von Kleinserienherstellern ermöglichen einen schnellen und einfachen Umbau auch für weniger versierte Modellbahner oder bei einfacher Werkstatt Ausstattung.

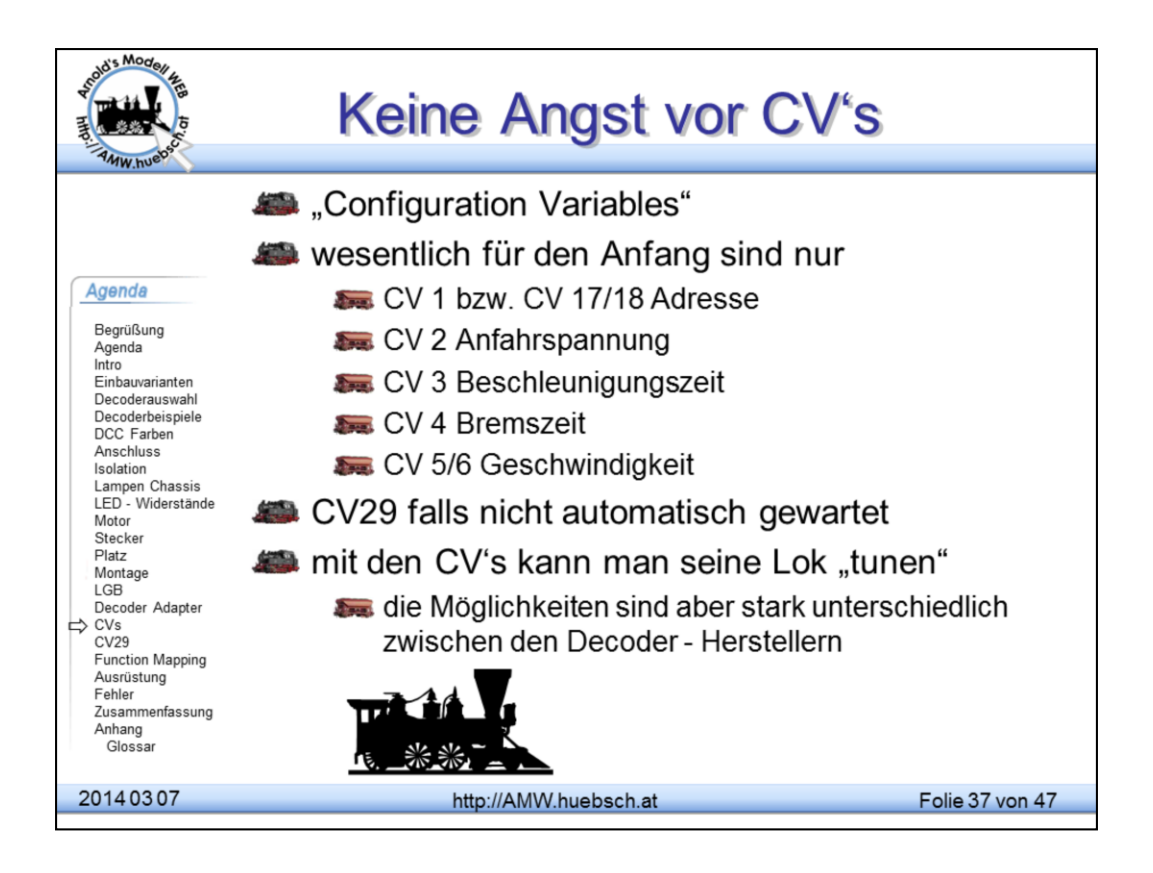

Konfigurations- Variable sind Speicherplätze im Decoder. Es können dort Werte von 0 bis 255 abgelegt werden. Diese Information bleibt auch bei abgeschaltetem Strom dort verfügbar. Vorsicht vor gewissen Einsteigerlösungen, die unterstützen oft nur wenige Adressen oder 2-stellige Werte. Damit ist Ärger vorprogrammiert, insbesondere für Unkundige.

Die Bedeutung der Werte ist von Decoder zu Decoder und natürlich zwischen den einzelnen Variablen unterschiedlich. Die NMRA hat viele Nummern genormt, wodurch man bei allen Decodern das gleiche bzw. ähnliche Verhalten bei dieser Variablen erwarten kann. Die Definition ist in http://www.dcc.info/standards\_rps/rp922.html beschrieben.

Gleiche Bedeutung der Variablen heißt aber nicht zwingend gleiche Wirkung. CV2 (Anfahrgeschwindigkeit) ist bei einem 14 FS Decoder eine andere als bei einem 128FS Typ. Geregelte Decoder verändern die Wirkung von CV2 gänzlich, am besten mit 1 versuchen. Das hängt von der Implementierung des Regelmechanismus ab. CV65 (Kick Start) ist faktisch ohne Bedeutung für geregelte Decoder, hier wurde zur Überwindung des Losbrechmomentes bei Übergang von FS-0 auf 1 kurzzeitig ein starker Impuls gegeben, um ein Anfahren mit niedriger Geschwindigkeit zu ermöglichen. Daher immer die Bedienungsanleitung des Decoders lesen.

CV29 muss nur verändert werden, falls die Zentrale die Umschaltung "kurze/lange Adressen" nicht automatisch vornimmt.

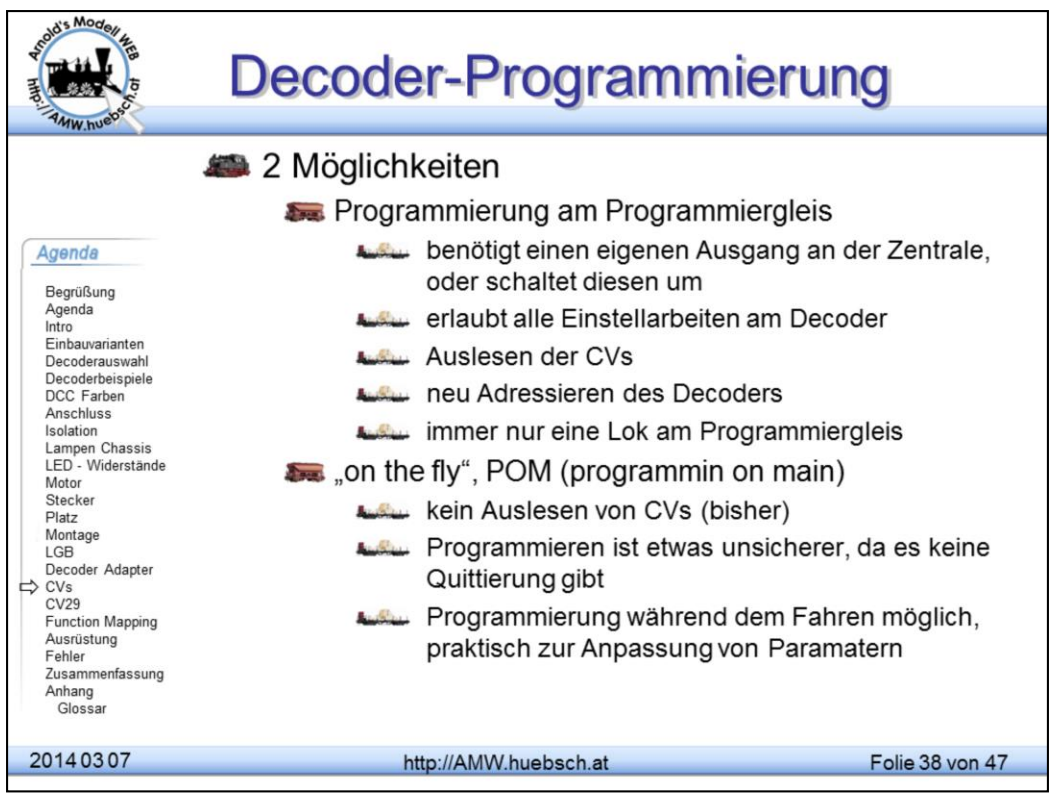

In der DCC Welt gibt es 2 "Programmier-Methoden"

Der Programmierausgang hat besondere Eigenschaften. Gewisse Befehle werden nur hier ausgesendet, um ein versehentliches Umprogrammieren von anderen Lokomotiven auf der Anlage zu verhindern. Die Programmierung am Programmiergleis erfolgt unabhängig von der Lokadresse. Damit kann man jeder Lok eine beliebig neue Adresse zuordnen.

Der Programmierausgang der Zentrale kann Quittierungsmeldungen der Decoder einlesen. Dazu schaltet der Decoder kurzzeitig Verbraucher ein. So kann er Nachrichten an die Zentrale zurück "morsen". Bei vielen Zentralen ist der Programmierausgang speziell geschützt und versucht das Beschädigen von falsch angeschlossenen Decodern zu verhindern. Achtung das funktioniert nur bedingt, also immer aufpassen!

POM sind spezielle Befehle, die auf das Gleis gelegt werden und mit denen man Decoder auch auf der Strecke umprogrammieren kann. Die Programmierung erfolgt lokadressen-spezifisch. Ein Auslesen von Variablen ist derzeit nicht möglich. Die NMRA arbeitet zur Zeit an der Feedback Methode, damit könnte man auch das Auslesen von CVs realisieren.

Die "on the fly" Methode ist sehr praktisch, um einmal auf die Schnelle ein paar CVs umzusetzen, eine Lok etwas langsamer machen oder auf eine Consistadresse umzustellen.

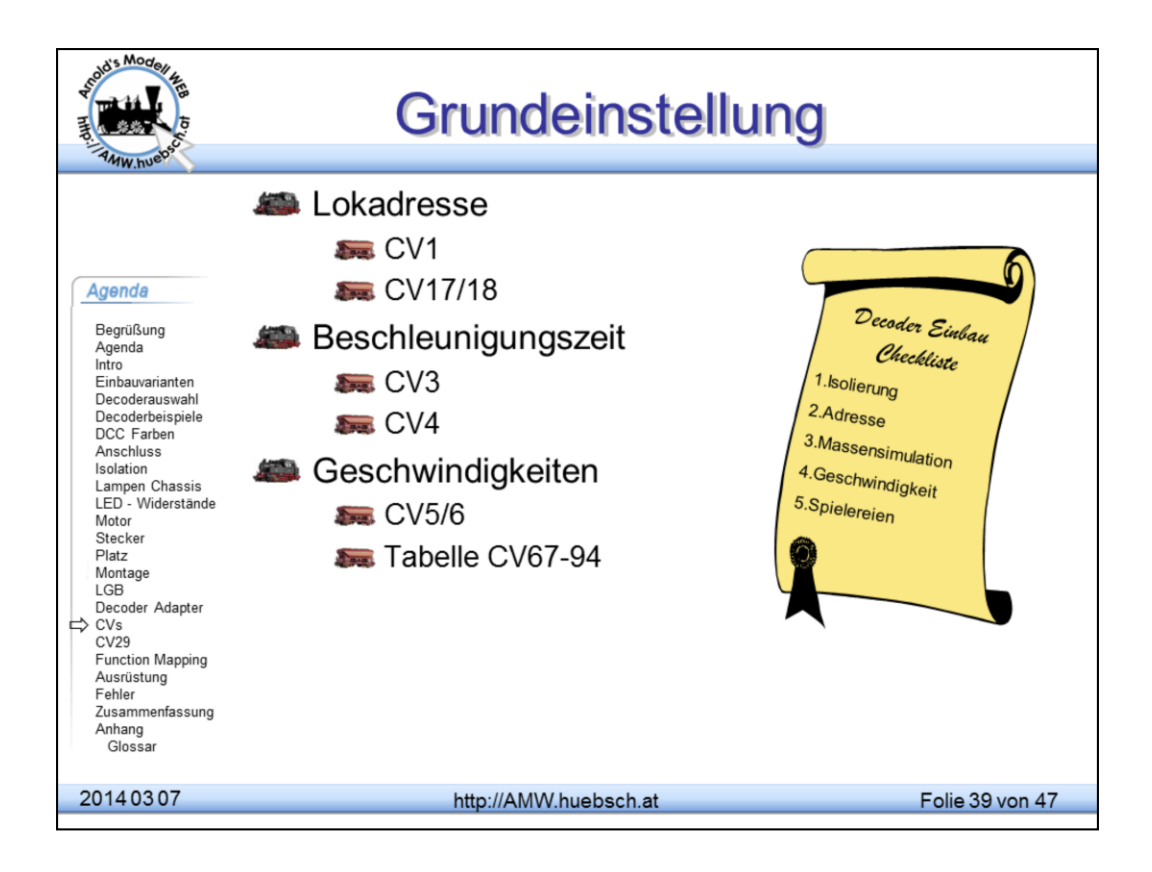

Um einen Decoder in Betrieb zu nehmen ist an sich nichts weiter nötig. Fabrikneue Decoder haben eine Standardeinstellung und sollten auf Adresse 3 anzusprechen sein.

Grundeinstellungen, die üblicherweise durchzuführen sind:

Adresse: in CV1 bzw. in Adresse 17/18. Aufpassen: die Unterscheidung zwischen kurzer und langer Adresse muss in CV29 nachgezogen werden. Viele Zentralen helfen dem Anwender und setzen bei Programmierung der Adresse das benötigte Bit in CV29 automatisch um.

CV3 erlaubt eine Zeit zu definieren, die verstreichen soll um von  $V_0$  auf V<sub>max</sub> zu beschleunigen. Damit kann der Decoder eine Massensimulation machen. CV4 analog zu CV3 hier aber für das Bremsen zuständig.

CV6/5 definiert eine 3-Punktkennlinie. CV5 beschreibt die Maximalgeschwindigkeit. CV6, sofern definiert, bedeutet die Mittengeschwindigkeit, also bei 50% Reglerstellung. Das erlaubt zu schnelle Lokomotiven abzubremsen und zu einer realistischen Geschwindigkeit zu kommen. Mittels CV6 kann man den unteren Geschwindigkeitsbereich spreizen, um beim Rangieren feinfühliger arbeiten zu können. Gute Decoder haben alternativ dazu Rangiertasten.

Es gibt etwa 100 CVs in modernen Decodern. Mit den oben genannten CVs findet man für den Anfang einmal das Auslangen. Man muss den Rest nicht bedienen. Der ist den Feinschmeckern vorbehalten. Da gibt es Schmankerl wie die Beeinflussung der Regelung, das Function Mapping, adaptives Beschleunigen, Lampen dimmen, Kupplungsansteuerung und Soundeffekte.

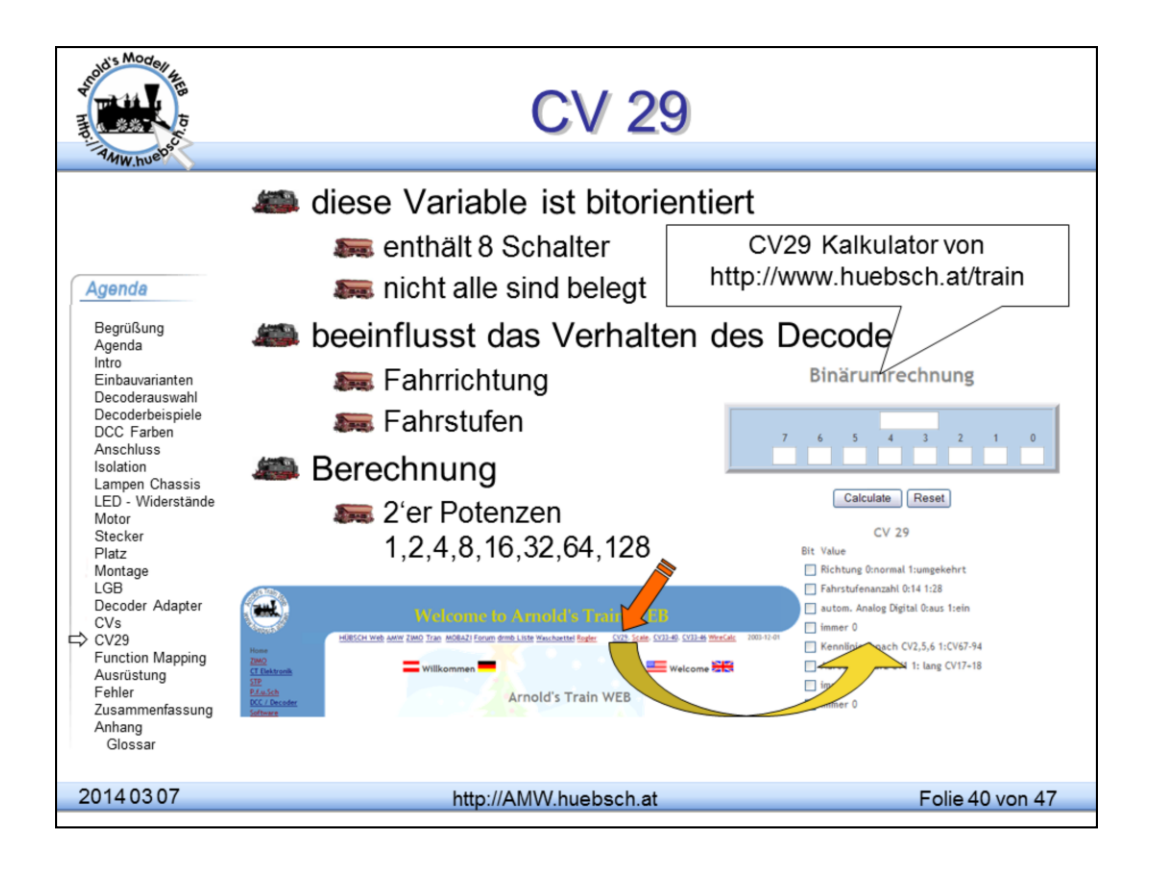

Die CV 29 ist eine der zentralen Steuervariablen in DCC Decoder. Es werden damit verschiedene Verhaltensweisen des Decoders definiert. Fehleinstellungen der CV 29 führen zu überraschenden Fehlern, alle geradezu Klassiker in diversen Foren und Newsgruppen.

**Bit 0**: Erlaubt das "Umdrehen" der Lok. Falls der Motor falsch angeschlossen wurde und die Lok in die falsche Richtung fährt

**Bit 1**: 14 / 28 (128) Fahrstufen. Da die Befehle für 14 und 28 Fahrstufen vom Decoder nicht zu unterscheiden sind, muss man ihm mitteilen, was gemeint ist. Eine falsche Einstellung führt zu Fehlern beim Licht. Wenn man den Regler aufmacht, wird von Fahrstufe zu Fahrstufe abwechselnd das Licht ein bzw. ausgeschaltet. Bei falscher Einstellung kann man das Licht nicht ein/ausschalten.

**Bit 2**: Analogmodus erlaubt das Fahren mit Gleichspannung. Manche Decoder/Zentralen-Konfigurationen machen Probleme, die Lok "geht durch". Das passiert bei manchen Decodern, wenn die Zentrale mehrere Protokolle aussendet. Bit2=0 verbietet dem Decoder die Erkennung, so kann man diesen Fehler vermeiden.

Mit Bit2=0 kann man in der Vitrine eine Lok mit Gleichstrom versorgen, ohne dass die Lok weg fährt. Über CV13 definiert man, welche Lampen dabei eingeschaltet werden sollen -> Vitrinenmodus.

**Bit 4**: Umschaltung von 3-Punkt Methode CV6/5 auf Kennlinie CV67-94.

**Bit 5**: Umschaltung zwischen kurzen und langen Adressen

Die Definitionen in CV29 wurden notwendig, weil es im Lauf der Zeit Verbesserungen in der Norm gab. Um kompatibel zu bleiben, musste man eine Umschaltung vorsehen. Generell werden seit vielen Jahren bereits nur noch 28(128) Fahrstufen verwendet. Ausnahme LGB, hier sind nach wie vor 14 Fahrstufen üblich, wenn man die MZS als Versorgungsquelle einsetzt.

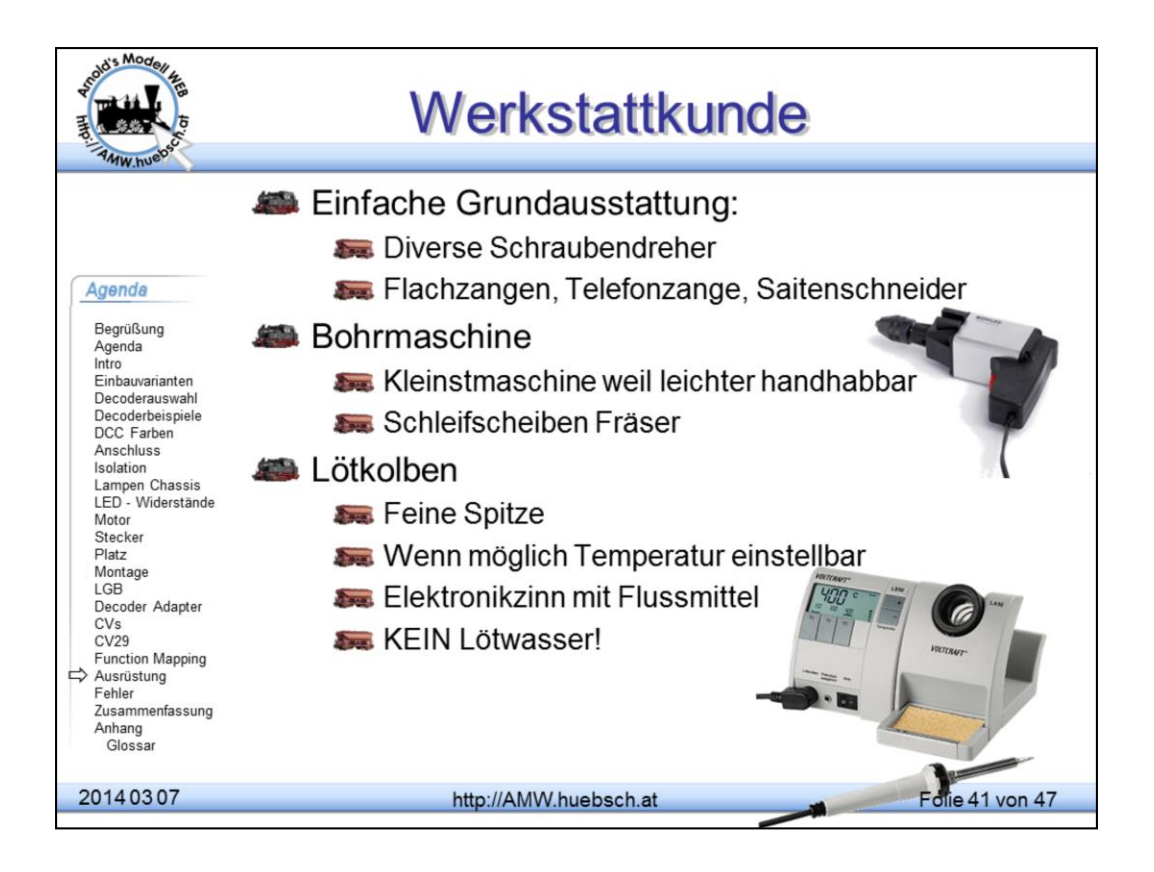

Zum öffnen von Modellen benötigt man diverse Schraubendreher. Bitte hier nicht am falschen Fleck sparen, abgenudelte Schrauben sehen hässlich aus und können viel Ärger beim Entfernen schaffen.

Bohrmaschine ist unerlässlich um Durchführungen oder neue Montagepunkte zu schaffen. Ich empfehle 12 Kleinstbohrmaschinen weil diese leichter zu handhaben sind.

Lötkolben sind sehr oft Ursache für Decoderschäden. Es muss kein Profilötset sein. Man bekommt bereits um €70,- ganz gute Lötstationen. Vor allem die Lötspitzen kosten etwa €5,- sind das Problem. Diese sollten Dauerlötspitzen sein und mit dem verwendeten Zinn harmonieren. Es gibt altes bleihältiges und neueres bleifreies Zinn. Der Unterschied ist im Wesentlichen die Verarbeitungstemperatur. Bleifreizinn ~ 260°C altes bleihältiges Zinn ~230°C

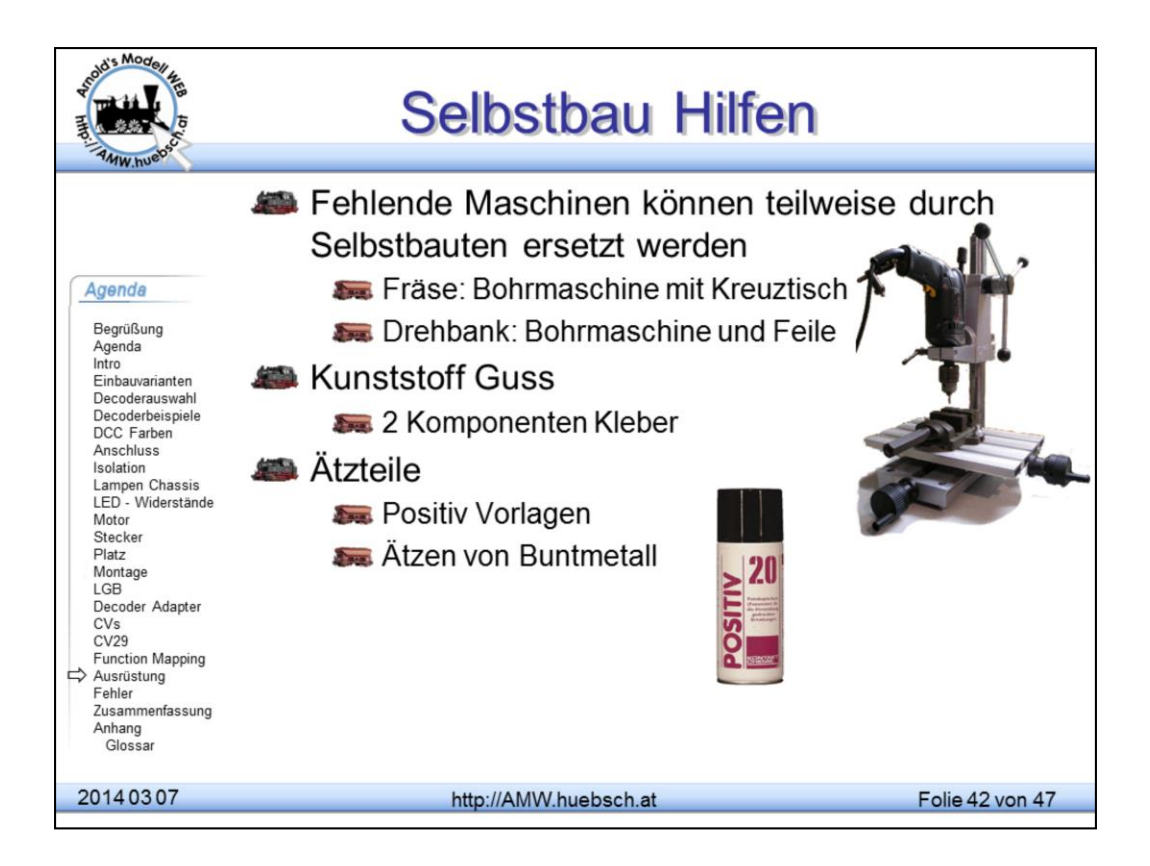

Für den Modellbau reichen oft ein wenig Kreativität und etwas Geschick aus. Eine Fräse kann durch eine Bohrmaschine mit einem Kreuztisch ersetzt werden. Handbohrmaschinen mit Fräsköpfen sind in der Regel zu ungenau für Planarbeiten.

Gussteile können mit Knetmasse abgeformt und mittels 2K Klebstoffen ausgeformt werden. Metallguss ist für Zierteile nicht nötig

Kleine filigrane Komponenten können leicht mittels Ätztechnik erstellt werden. UV empfindlicher Fotolack ist im Elektronikfachhandel erhältlich. Das Entwickeln erfolgt mit Natronlauge. Ätznatron ist als Reinigungsmittel in Drogerien erhältlich. Das Ätzen selbst erfolgt am besten mittels Amoniumpersulfat. Eisen3Clorid geht auch, macht aber unansehnliche braune Flecken. Schnellätzen mit HCl / H2H2 funktioniert gut sollte aber nur im Freien verwendet werden wegen der Chlorgasentwicklung.

Verbrauchte Flüssigkeiten kennzeichnen und im Altstoffcenter abgeben.

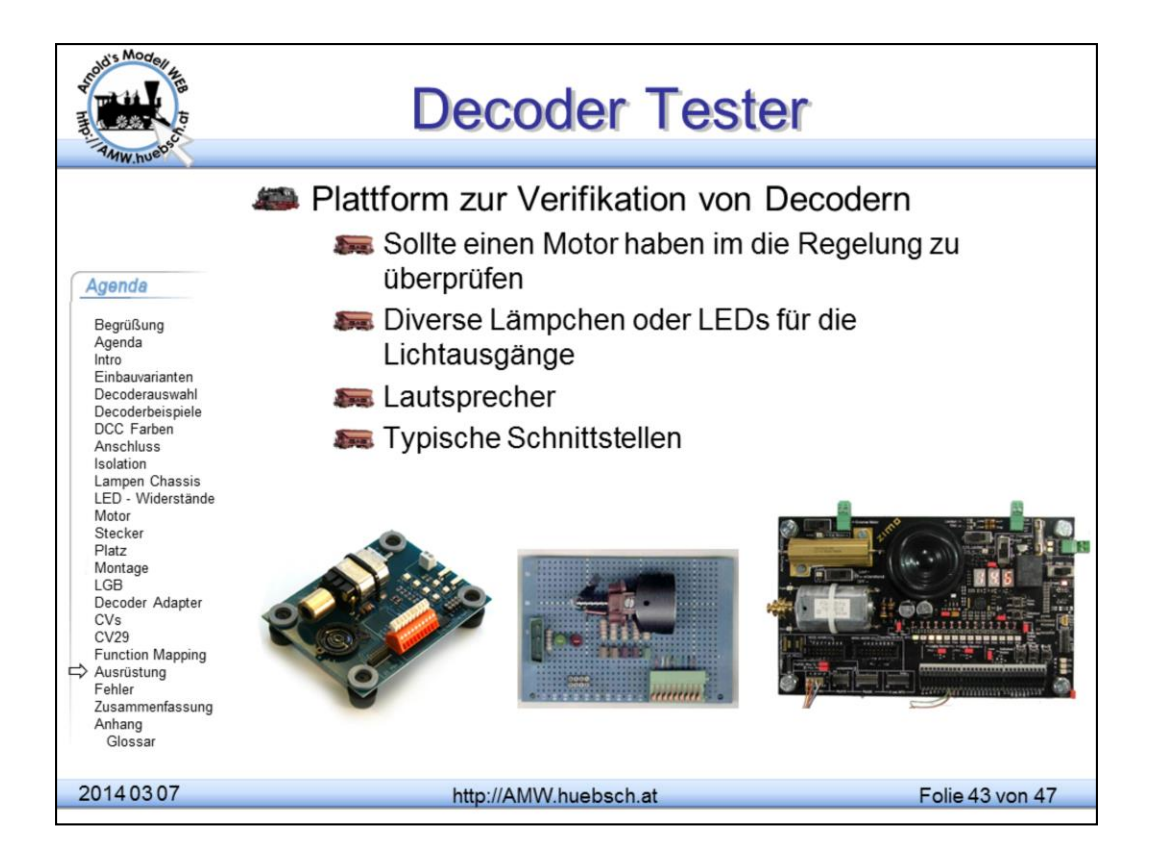

Ein Decodertestgerät ist schnell selbst gebaut. Kommerzielle Angebote gibt es vereinzelt auch.

![](_page_46_Picture_0.jpeg)

Das Auslesen der CVs kann nur am Programmiergleis vorgenommen werden. Dazu schaltet der Decoder Verbraucher ein. Den Stromverbrauch erkennt die CU und kann die Quittierung erkennen.

Die Quittierung der Programmierung erfolgt am Programmiergleis ebenso durch Stromimpulse. Manche Decoder haben Probleme mit gewissen Zentralen, die sehr niedrige Spannungen am Programmiergleis verwenden.

Das verkehrte Einstecken der NEM652 Stecker verhindert das Betreiben der Lampen. Der blaue (+) Anschluss ist lokseitig nicht verbunden.

Falls beim Umbau die Stirnlampen falsch angeschlossen sind, kann man das durch Setzen von Bit 1 in CV29 beheben. Damit erspart man sich das Umlöten der Anschlüsse.

Licht flackert beim Wechseln der Geschwindigkeit, falls der Decoder auf 14 Fahrstufen eingestellt ist, die Zentrale aber 28FS Befehle aussendet. Bei MM, durch die Unsymmetrie des Datenformats, ist das Flackern einseitig mit Schienenpotential verbundener Lampen nicht zu vermeiden. Das trifft auch auf DCC versorgte Modelle zu, die auf einer Multiprotokoll-Anlage laufen.

Durch die Erweiterung von 8 auf 12(14) Funktionen gibt es eine Uminterpretation gewisser DCC-Befehle. Wenn hier die CU und Decodereinstellung nicht zusammenpassen, entstehen diese Probleme.

Die LGB MZS verwendet standardmäßig 14FS und Pulsketten. Decoder müssen entsprechend eingestellt werden. Wenn die Zentrale keine Pulsketten erzeugen kann, gibt es die Möglichkeit, durch mehrmaliges Drücken von F1 dies zu simulieren. Die Pulsfoge sollte etwa in 800ms Abständen getastet werden, also etwa 12 Pulse in 12 Sekunden.

![](_page_47_Picture_0.jpeg)

Digital oder analog ist keine argumentative Entscheidung. Es ist eher eine Vorliebe zu gewissen Dingen, die dann in der Konsequenz zu der einen oder anderen Technologie führt. Die Streitereien für und gegen sind unnötig, da sie nur Zeit kosten.

Anschaffungskosten bzw. Umrüstungskosten können ein triftiger Grund sein, Vorhandenes zu belassen. Die Verführung durch die erweiterten Möglichkeiten, drängt eventuell zu digital. Zwingend ist aber beides nicht!

Bedenken Sie die Folgen einer Entscheidung. Ein Super-Gelegenheitskauf kann sich nach der 2. Erweiterung bereits als grobe Fehlentscheidung herausstellen.

![](_page_48_Picture_0.jpeg)

![](_page_49_Picture_4.jpeg)